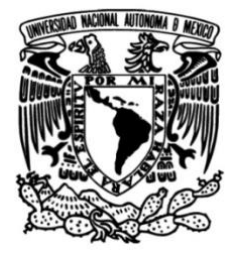

**UNIVERSIDAD NACIONAL AUTÓNOMA DE MÉXICO**

## **FACULTAD DE INGENIERÍA**

# **Estimación de la temperatura de un modelo de un paquete CCD de los detectores DAMIC y CONNIE**

### **TESIS**

Que para obtener el título de **Ingeniero Mecatrónico**

## **P R E S E N T A**

Maximino Javier Meneses Silva

## **DIRECTOR DE TESIS**

Dr. Frederic Trillaud

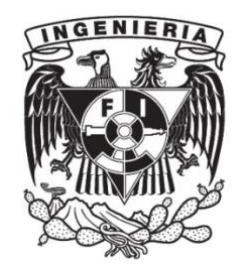

**Ciudad Universitaria, Cd. Mx., 2021**

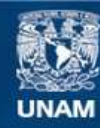

Universidad Nacional Autónoma de México

**UNAM – Dirección General de Bibliotecas Tesis Digitales Restricciones de uso**

#### **DERECHOS RESERVADOS © PROHIBIDA SU REPRODUCCIÓN TOTAL O PARCIAL**

Todo el material contenido en esta tesis esta protegido por la Ley Federal del Derecho de Autor (LFDA) de los Estados Unidos Mexicanos (México).

**Biblioteca Central** 

Dirección General de Bibliotecas de la UNAM

El uso de imágenes, fragmentos de videos, y demás material que sea objeto de protección de los derechos de autor, será exclusivamente para fines educativos e informativos y deberá citar la fuente donde la obtuvo mencionando el autor o autores. Cualquier uso distinto como el lucro, reproducción, edición o modificación, será perseguido y sancionado por el respectivo titular de los Derechos de Autor.

A mis padres, por el apoyo incondicional.

# Agradecimientos

A mi familia, por siempre apoyarme y motivarme a cumplir mis sueños. En especial, a mis padres, por sus buenos consejos y por siempre estar ahí.

Al Dr. Frederic Trillaud, director de esta tesis. Por su tiempo, paciencia y compromiso para el desarrollo de este trabajo.

Al Dr. Alexis Armando Aguilar Arévalo, del Instituto de Ciencias Nucleares de la UNAM, por su apoyo y por permitirme participar en el laboratorio de detectores del Instituto de Ciencias Nucleares.

Al Dr. Juan Carlos D'Olivo Saez, del Instituto de Ciencias Nucleares de la UNAM, por su disposición para dar seguimiento al desarrollo de este trabajo.

A la Universidad Nacional Autónoma de México (UNAM) y a la Facultad de Ingeniería, por brindarme la mejor experiencia en mi formación académica.

Al Instituto de Ingeniería de la UNAM, por permitirme desarrollar este trabajo.

## Resumen

DAMIC (Dark Matter in CCDs) y CONNIE (Coherent Neutrino Nucleus Interaction Experiment) son experimentos que emplean dispositivos de carga acoplada (en inglés Charge Coupled Device, CCD) de calidad científica como detectores de partículas. Los CCD, hechos de silicio puro, deben operar a temperaturas criogénicas para disminuir la cantidad de ruido generada por cargas espontáneas, a causa de un fenómeno conocido como corriente oscura. Este fenómeno depende de la temperatura, por lo que para garantizar bajos niveles de ruido es necesario estimar la temperatura de operación del CCD.

Actualmente, la temperatura de los CCD se obtiene de forma indirecta con la medición de la corriente oscura (medición de ruido). Derivado de lo anterior, el objetivo de este trabajo es dar una respuesta a la pregunta: ¿cómo estimar la temperatura del CCD?. En este trabajo se propone estimar la temperatura del CCD a través de la simulación térmica de un modelo de un paquete CCD (conjunto de elementos usados para garantizar la manipulación y funcionamiento del CCD) por el método de los elementos finitos (MEF), con el solver de uso libre Code\_Aster y el método estadístico Monte Carlo.

El modelo numérico propuesto en este trabajo, es decir, la implementación del método de los elementos finitos en el método Monte Carlo, para estimar la temperatura del CCD, da como resultado distribuciones de probabilidad de la temperatura. El análisis de los resultados demuestra que existe una correlación entre los resultados del modelo numérico y los datos de temperatura obtenidos de mediciones experimentales.

# Índice general

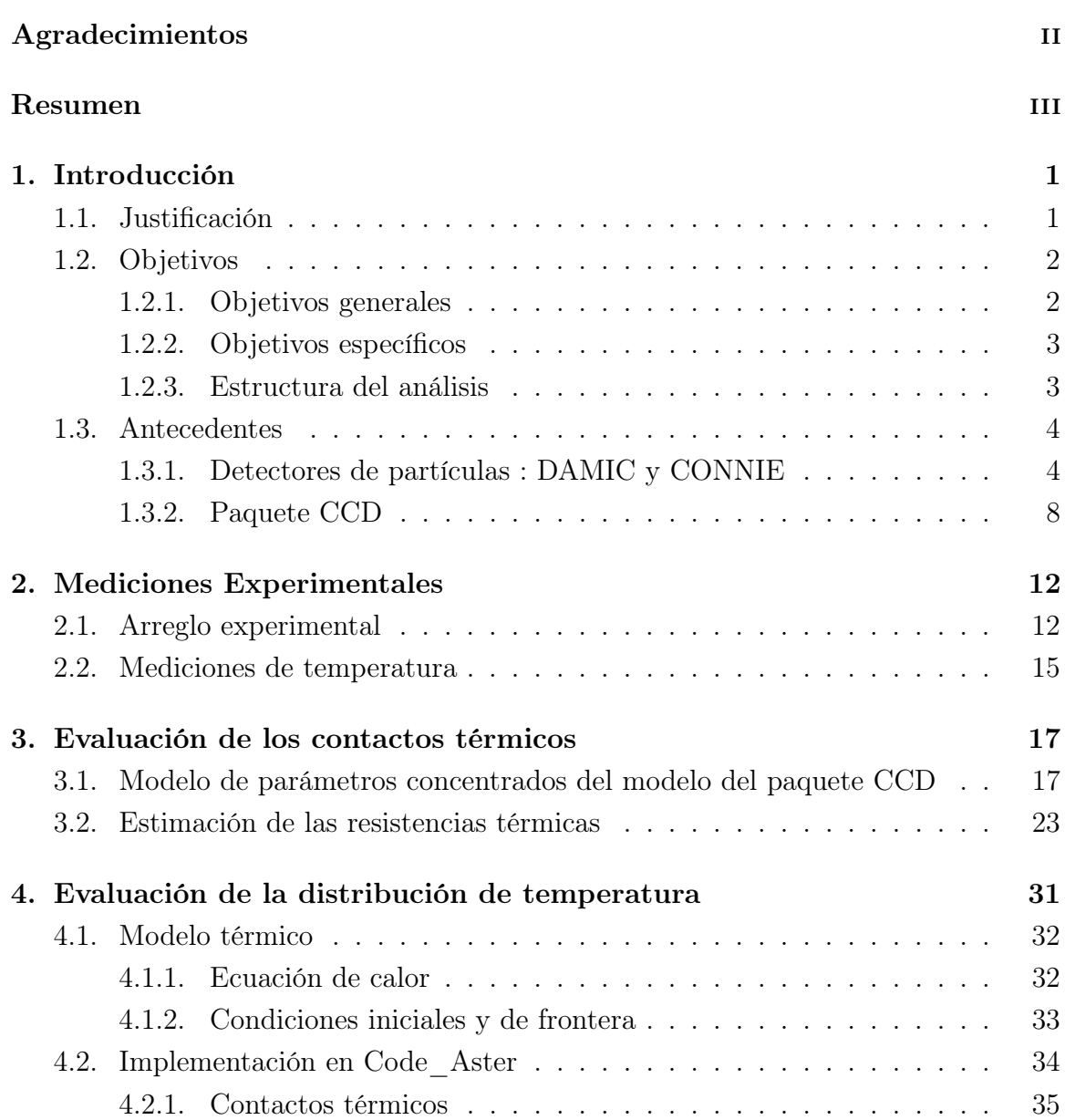

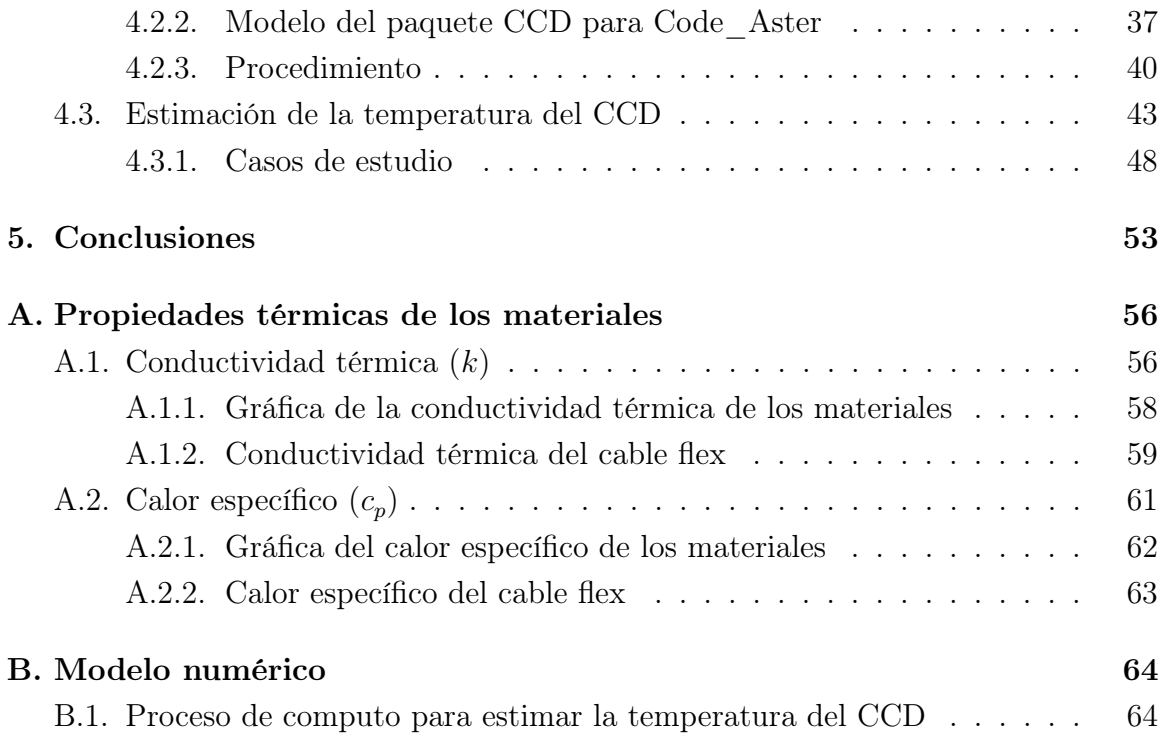

# Índice de figuras

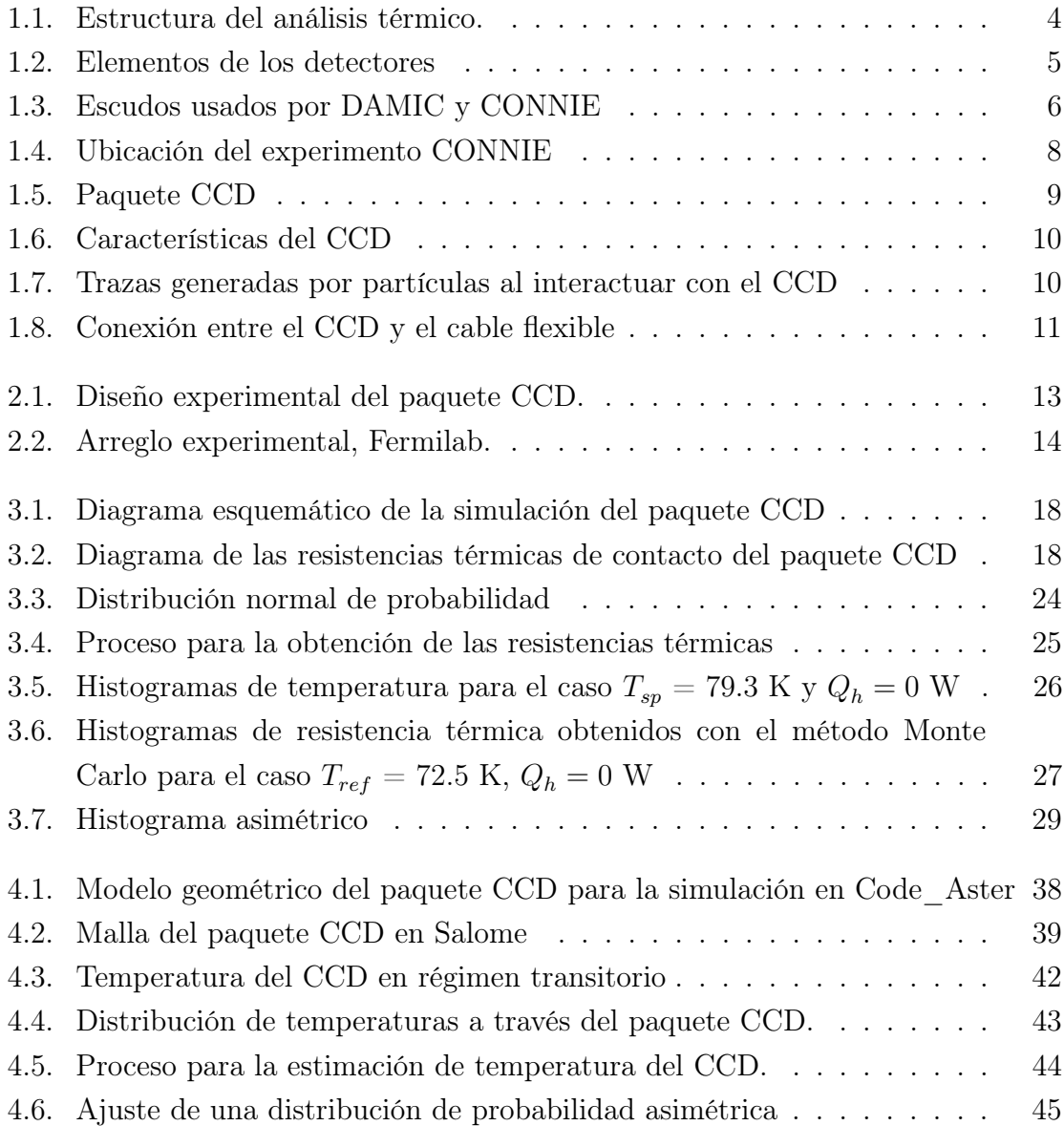

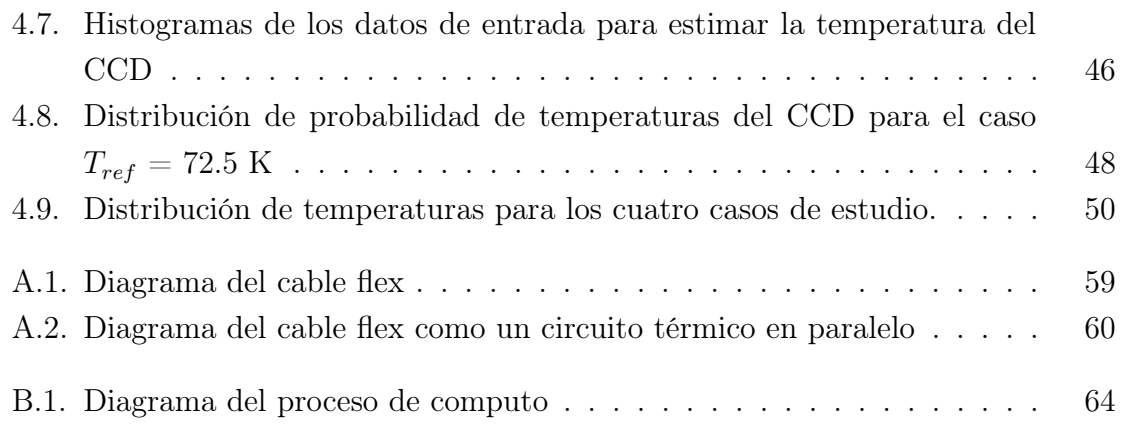

# Índice de tablas

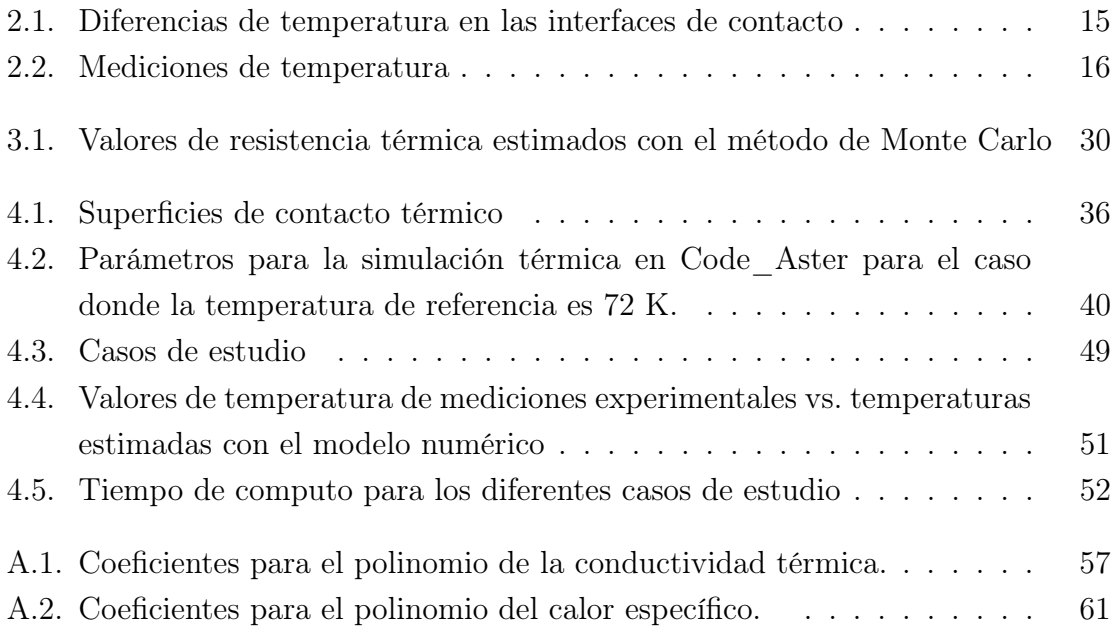

## Capítulo 1

## Introducción

#### 1.1. Justificación

La explicación del origen y composición del universo es uno de los retos más grandes a los que se ha enfrentado la ciencia. Existe evidencia cosmológica y astrofísica que sugiere la existencia de partículas ocultas que, en su mayoría, constituyen el universo, tales como la materia oscura. En el campo de la física de partículas, científicos e ingenieros han desarrollado diferentes tipos de experimentos para probar la existencia de dichas partículas, así como para dar validez a las predicciones de modelos teóricos.

Los experimentos DAMIC y CONNIE emplean dispositivos de carga acoplada (CCD) como detectores de partículas; el uso de CCD's es una técnica novedosa que ha resultado eficiente en la detección de retrocesos nucleares inducidos por partículas de masas livianas, debido a su alta resistividad y bajo umbral a niveles de ruido. Es por ello que los CCD son una excelente alternativa para la búsqueda directa de partículas como la materia oscura o la detección de interacciones entre diversas partículas.

El CCD (hecho de silicio puro) es un dispositivo muy sensible a cualquier tipo de radiación, como la proveniente del medio exterior (radiación cósmica), la emitida por dispositivos e instrumentos electrónicos, así como la generada por fuentes térmicas. Además, en los CCD se presenta un fenómeno conocido como corriente oscura [1]. Este fenómeno se presenta en los materiales semiconductores y ocurre por el incremento de temperatura, por lo que se generan vibraciones térmicas en el cristal, lo que provoca la generación espontánea de cargas eléctricas [2]. Estas cargas son capturadas por los píxeles del CCD y contribuyen a la generación de ruido al procesar las lecturas del CCD. La corriente oscura depende de la temperatura: a mayor temperatura, mayor corriente oscura, y viceversa; lo que se traduce en un mayor o menor número de electrones inducidos por corriente oscura, según sea el caso.

Uno de los retos más importantes para los experimentos DAMIC y CONNIE es reducir en la mayor cantidad posible el ruido en los CCD, proveniente de las fuentes mencionadas anteriormente, pero en especial el generado por corriente oscura. Por lo tanto, para su óptimo funcionamiento (bajo nivel de corriente oscura) es necesario que el CCD opere a temperaturas de ∼ 140 K. Sin embargo, el problema principal al que se enfrentan los experimentos DAMIC y CONNIE es la dificultad para medir la temperatura a la que se encuentran operando los CCD, ya que las técnicas comunes como el uso de sensores térmicos no son una opción viable, debido a que son una fuente radioactiva y contribuyen a la generación de ruido. Es por tal motivo que el uso de componentes y dispositivos electrónicos en la menor cantidad posible es deseable. De acuerdo con lo anterior, una opción viable es simular térmicamente el sistema, ya que de esta forma es posible obtener estadísticamente una aproximación del valor de temperatura al que se encuentra operando el CCD, así como la de los elementos utilizados para su funcionamiento (paquete CCD).

DAMIC y CONNIE son colaboraciones internacionales en las que participan universidades de diferentes partes del mundo. La UNAM forma parte de dichas colaboraciones a través del Instituto de Ciencias Nucleares y este a su vez en colaboración con el Instituto de Ingeniería. Por lo que, esta tesis tiene como objetivo proponer un método para estimar la temperatura de los CCD de los experimentos DAMIC y CON-NIE. Sin embargo, el presente análisis se lleva a cabo para un modelo de un paquete CCD; por lo tanto, en este trabajo se sentarán las bases para la futura estimación de temperatura de una CCD real y la de los componentes del experimento completo.

## 1.2. Objetivos

#### 1.2.1. Objetivos generales

- 1. Proponer un modelo numérico que simule térmicamente el paquete CCD de los experimentos DAMIC y CONNIE.
- 2. Analizar la correlación entre los resultados del modelo numérico con datos obtenidos de mediciones experimentales.

#### 1.2.2. Objetivos específicos

- 1. Estimar las resistencias térmicas de contacto de un modelo del paquete CCD a partir de mediciones experimentales de temperatura.
- 2. A partir de las resistencias térmicas de contacto, realizar la simulación térmica del modelo del paquete CCD usando el método de los elementos finitos (MEF).
- 3. Utilizar el método estadístico Monte Carlo y el método de los elementos finitos para obtener una estimación estadística del valor de temperatura del CCD.
- 4. Comparar los resultados del modelo numérico con datos de mediciones experimentales, a fin de evaluar las ventajas y desventajas del modelo propuesto.

#### 1.2.3. Estructura del análisis

El análisis térmico llevado a cabo en este trabajo está estructurado de la siguiente forma: en el capítulo 2 se describe el proceso realizado para la medición experimental de temperaturas de los elementos de un modelo de un paquete CCD, en el laboratorio Nacional Fermi (Fermilab) con sede en Chicago, Estados Unidos de América. En el capítulo 3 se realiza el modelado de los contactos térmicos del paquete CCD con el método de parámetros concentrados; así como la evaluación de las resistencias térmicas con el método estadístico Monte Carlo (MC), utilizando como datos de entrada los valores de las mediciones experimentales de temperatura del capítulo 2. En el capítulo 4 se realiza la simulación térmica del paquete CCD por el método de los elementos finitos (MEF) con el solver de uso libre Code\_Aster. En este se implementan los valores de resistencia térmica obtenidos en el capítulo 3, para obtener la distribución de temperaturas en sus elementos. Además, se realiza el análisis estadístico para cuatro casos de estudio a partir de la implementación del método de los elementos finitos en el método Monte Carlo, a través de códigos de programación en Python para estimar la temperatura del CCD. Finalmente, se realiza la comparación entre la temperatura del CCD estimada con dicha implementación y la medición experimental. En la figura 1.1 se muestra el proceso que se sigue para el análisis térmico de este trabajo.

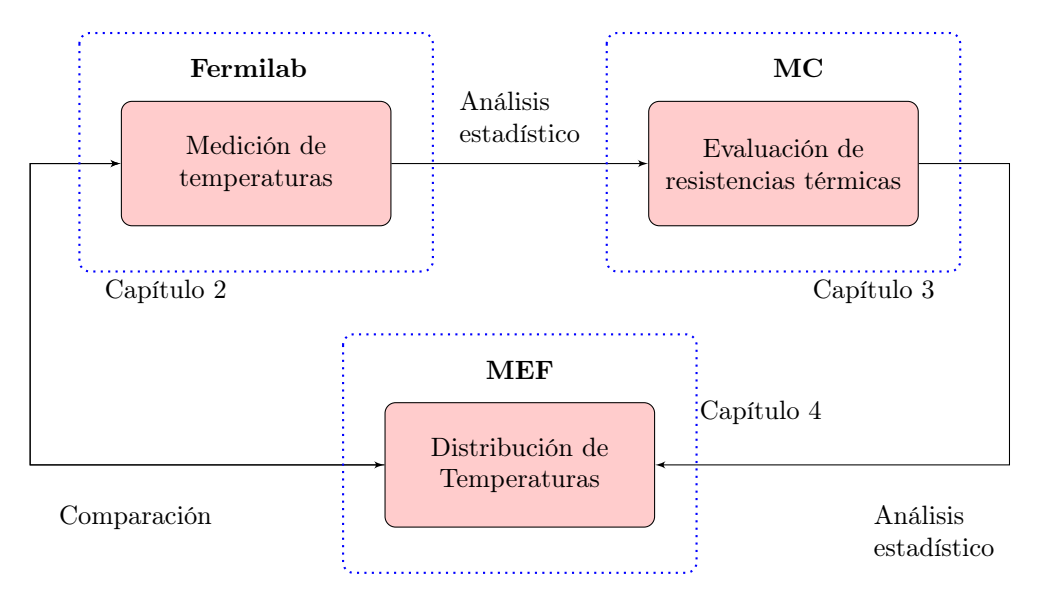

Figura 1.1: Estructura del análisis térmico.

#### 1.3. Antecedentes

#### 1.3.1. Detectores de partículas : DAMIC y CONNIE

Los experimentos DAMIC y CONNIE son detectores de partículas que usan dispositivos CCD de tipo científico. DAMIC se enfoca en la búsqueda directa de materia oscura [3], específicamente las partículas que pertenecen al grupo de las WIMP's (weakly interacting massive particles, en inglés). Se trata de partículas livianas (masas de 1-10 GeV/ $c^2$ ) [4], candidatas potenciales a materia oscura. CONNIE opera bajo el mismo principio de funcionamiento de DAMIC, pero su uso está destinado para detectar el proceso de dispersión elástica coherente de neutrinos con núcleos  $(CE\nu NS)$  usando los antineutrinos de un reactor nuclear [5].

Los CCD empleados como detectores son dispositivos muy sensibles a cualquier tipo de radiación, algunas de las fuentes más comunes son: el medio exterior, principalmente proporciona rayos gamma y neutrones; los dispositivos y componentes electrónicos, capaces de generar ruido debido a señales eléctricas; y radiación térmica generada durante el tiempo de operación del CCD. Por lo tanto, para evitar la presencia de ruido y radiación, las condiciones de operación deben estar perfectamente controladas. Dos de los recursos más efectivos para bloquear el paso a partículas indeseadas son: escudos de plomo y polietileno para filtrar las partículas provenientes del medio ambiente y un sistema de enfriamiento para disminuir el ruido térmico.

Los CCD se encuentran operando a una temperatura de ∼ 140 K dentro de una caja de cobre, la cual funciona como un barrera ante la radiación infrarroja prove-

niente del medio ambiente [5]. La caja de Cu cuenta con ranuras en su interior que permiten la colocación de los CCD con sus respectivos elementos para su funcionamiento (paquete CCD). Además, los CCD están conectados a la tarjeta de adquisición de datos  $\mathrm{VIB}^1$  que se encuentra en la parte superior de la caja de cobre, a través de un cable flexible (cable flex). Para evitar que el CCD reciba cualquier tipo de radiación generada por los componentes electrónicos de la tarjeta de adquisición de datos y otros componentes, se coloca entre la caja y dicha tarjeta un bloque cilíndrico de plomo.

La caja de cobre, con los CCD en su interior, el bloque de plomo y la tarjeta VIB se encuentran montados sobre una placa circular de cobre. Estos elementos se disponen de tal modo que pueden ser colocados dentro de un recipiente cilíndrico de cobre. Al interior del recipiente se mantienen presiones de vacío de ∼ 10<sup>−</sup><sup>6</sup> mbar y, a su vez, el recipiente actúa como escudo protector. En la figura 1.2 se muestran los elementos principales que forman parte de los experimentos DAMIC y CONNIE, así como el recipiente de vacío donde son colocados.

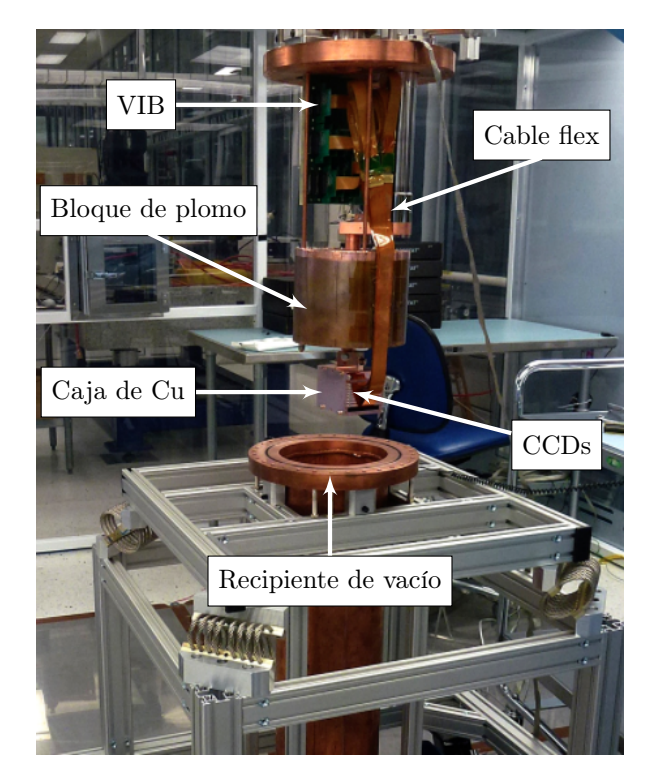

Figura 1.2: Conjunto de elementos principales que conforman el experimento DAMIC [6].

<sup>1</sup>VIB: Vaccum Interface Board, es la tarjeta encargada de tomar las lecturas de los CCD y tiene la capacidad de funcionar a altas presiones de vacío.

El recipiente de vacío se encuentra rodeado por un escudo de plomo y polietileno, a fin de protegerlo de la radiación proveniente del exterior. El polietileno se usa para frenar el paso a neutrones, mientras que el plomo<sup>2</sup> tiene como objetivo detener los rayos gamma. La forma en que se coloca el escudo es diferente en cada experimento (figura 1.3), aunque los materiales son los mismos. Para DAMIC la parte interna está hecha de paredes de plomo de 18 cm de espesor, seguidas de 42 cm de polietileno; mientras que CONNIE tiene una capa interna de 30 cm de polietileno, seguida de 15 cm de plomo, así como una capa externa adicional de 30 cm de polietileno [7].

El experimento DAMIC que actualmente se encuentra en operación ha estado tomando datos desde 2017 con 7 CCDs y se encuentra instalado en el laboratorio subterráneo SNOLAB en Canadá [8] a una profundidad de 2 km. Sin embargo, el experimento DAMIC comenzó a operar en el año 2013, en SNOLAB, y a lo largo de su trayectoria se han utilizado diferentes configuraciones y materiales en el paquete CCD, esto para disminuir el ruido de fondo y aumentar su eficiencia en la detección de partículas, hasta llegar al modelo actual.

La siguiente fase del experimento se llama DAMIC-M, se trata de un detector de gran tamaño que será instalado en el laboratorio subterráneo de Modane en Francia

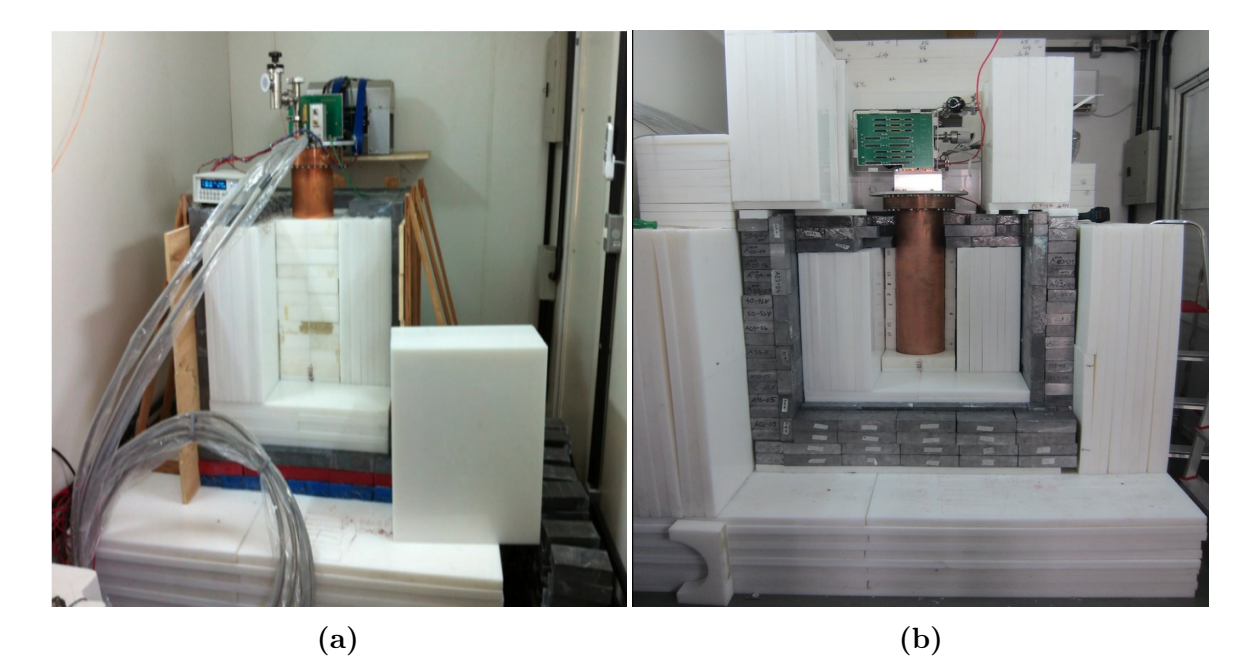

Figura 1.3: En la figura (a) se muestra el detector de DAMIC y en la figura (b) se muestra el detector de CONNIE. En ambas figuras se muestran los escudos que rodean al recipiente de vacío.

 $^2$ La parte más interna está hecha de plomo antiguo recuperado de un barco romano y un galeón español hundido.

[9], donde las rocas de los Alpes actuarán como un escudo protector ante los rayos cósmicos. El nuevo detector pretende la detección de partículas que se encuentran en el grupo de las partículas ocultas<sup>3</sup> [10], el cual incluye las WIMPS a escala de GeV [11], el fotón oculto, entre otras que tienen masas de 1 MeV/ $c^2$  a 1 GeV/ $c^2$  [9]. Esto se logrará con una mejor selección de materiales que componen el paquete CCD, el uso de amplificadores de tipo Skipper para reducir el ruido provocado por corriente oscura, [12] y una masa activa de 1 kg, por medio de 50 CCDs (20 gr cada uno).

El experimento CONNIE surgió gracias al éxito de DAMIC en la detección de retrocesos nucleares, ha estado tomando datos desde agosto de 2016 y se encuentra operando a 30 metros del núcleo del reactor nuclear Angra 2 (figura 1.4) en la central nuclear Almirante Alvaro Alberto en Río de Janerio, Brasil. Este reactor tiene una potencia térmica de 3.8 GW y en su operación en estado estacionario el flujo total de neutrinos producido es de 1.21  $\times 10^{20}$  v/s, con una densidad de flujo de 7.8  $\times 10^{12}$  $\bar{\nu}/\text{cm}^2/\text{s}$  [13].

El proceso de dispersión elástica coherente neutrino-núcleo se da cuando un núcleo atómico retrocede al colisionar con un neutrino (o antineutrino), pero sin que este ultimo pierda su energía. Este fenómeno fue predicho en el año 1974 por Daniel Z. Freedman [14]. Para que este proceso suceda la energía del neutrino debe ser menor a 50 MeV [15], en el caso contrario el núcleo se rompe dando paso a nuevas partículas. En los reactores nucleares se producen neutrinos con energía de hasta 12 MeV, lo que posibilita la detección del proceso de dispersión elástica coherente de un neutrinonúcleo. De ahí el motivo de usar dispositivos CCD como detectores de partículas cerca de un reactor nuclear [16].

La caja de Cu del experimento CONNIE es capaz de contener hasta 20 paquetes de CCDs; sin embargo, sólo se encuentran instalados 14, de los cuales 12 se encuentran operando. CONNIE está instalado en la periferia del reactor nuclear dentro de un contenedor de envíos (figura 1.4), donde su operación y monitoreo se realizan de forma remota.

<sup>&</sup>lt;sup>3</sup>Las partículas que pertenecen a este sector tienen bajas energías y presentan interacciones débiles con las partículas comunes.

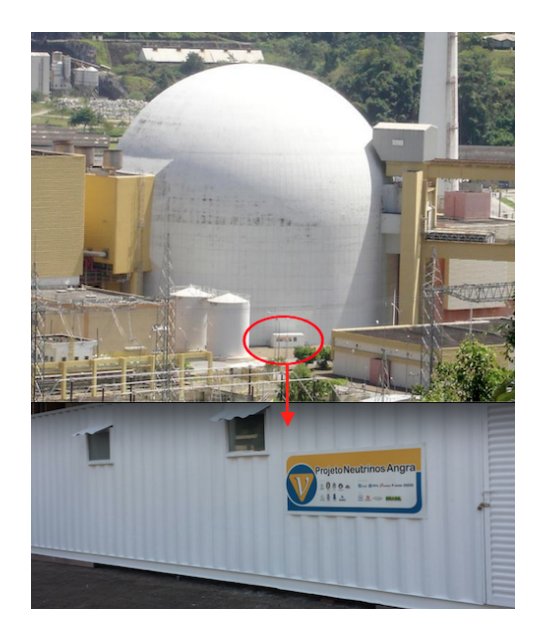

Figura 1.4: Contenedor donde se encuentra instalado el experimento CONNIE, a una distancia de 30 m del reactor nuclear Angra 2 [17].

#### 1.3.2. Paquete CCD

El paquete CCD es el conjunto de elementos más importante de los experimentos DAMIC y CONNIE, ya que está diseñado para asegurar la lectura, la manipulación y el óptimo funcionamiento del CCD. Además de que su diseño permite que en la caja de cobre puedan colocarse hasta 20 paquetes CCD. Está formado por un CCD, una placa de silicio puro, un cable flexible hecho de alambres finos de cobre incrustados en kapton, una placa (soporte) y una cubierta de cobre puro (Cu). La cubierta de Cu se encuentra sobre el cable flex y se fija al soporte de Cu mediante 4 tornillos, para evitar que el cable se mueva. De esta forma se evita la ruptura de los filamentos con los que se conecta el cable flex al CCD. Además, la cubierta y el soporte de Cu están diseñados de tal modo que permiten colocar los elementos mencionados anteriormente en la caja de Cu. En la figura 1.5 se muestra el ensamble de los elementos que conforman el paquete CCD usado en los experimentos DAMIC y CONNIE.

La función y descripción de los elementos que forman parte del paquete CCD se describen a continuación:

El CCD es el elemento principal del paquete, ya que por si solo es el elemento que actúa como detector de partículas. Fue desarrollado por el laboratorio Nacional Lawrence Berkeley (LBNL) [18], tiene un espesor de 675  $\mu$ m, un área activa de 6 cm × 6 cm y una masa de 6 gr; además, cuenta con una estructura de compuerta de

polisilicato de tres fases con un canal p enterrado y está fabricado de silicio tipo-n de alta resistividad (10-20 kΩcm), como se muestra en la figura 1.6a. Cada píxel tiene un tamaño de 15  $\mu$ m × 15  $\mu$ m, formando parte de un arreglo matricial de 4k × 4k píxeles [19]. Su principio de funcionamiento se basa en el efecto fotoeléctrico<sup>4</sup> [20, 2] y, para los fines de DAMIC, fue diseñado para detectar retrocesos nucleares provocados cuando una partícula (de baja energía ) colisiona con un núcleo de los átomos de la superficie de Si. En este fenómeno la energía de la partícula incidente provoca el retroceso del núcleo y a su vez el desprendimiento de los electrones circundantes (figura 1.6b). Los electrones que se desprenden debido al retroceso nuclear son transferidos en la dirección del campo eléctrico (eje z) y son almacenados en forma de cargas eléctricas en las compuertas de los píxeles que componen al dispositivo [21], plano  $x - y$  del CCD, donde esperan hasta su lectura.

Los CCD no destinados al uso científico son comúnmente usados en cámaras fotográficas y tienen una característica de gran importancia, el tiempo de exposición. Se refiere al tiempo que la luz incide sobre el sensor a través del obturador [22], donde la cantidad de luz a través del tiempo se verá reflejada en la calidad de la imagen. En el caso de los CCD de uso científico, la detección de los retrocesos nucleares, así como la generación de electrones por excitación térmica son proporcionales al tiempo de exposición [20], generalmente ∼ 8 h. La imagen se obtiene a partir de la lectura de las cargas depositadas en cada píxel durante un determinado tiempo de exposición,

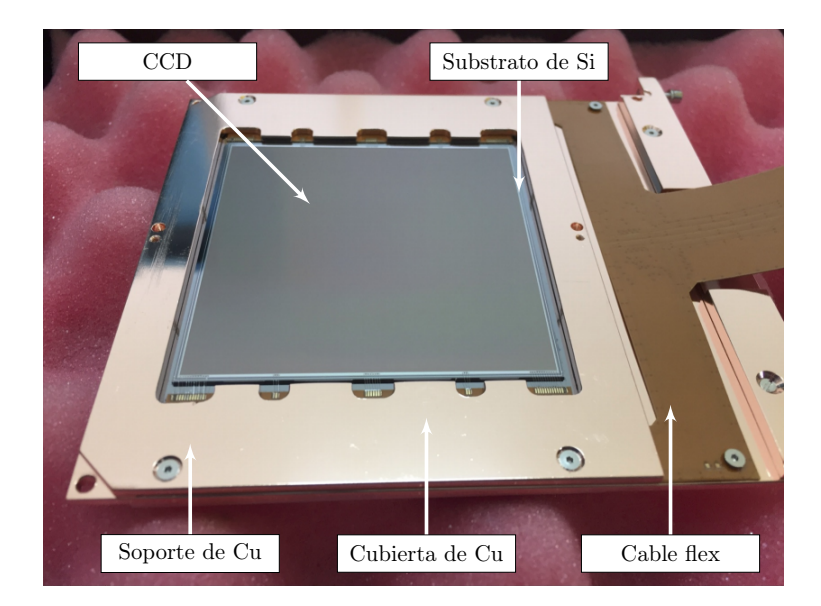

Figura 1.5: Paquete CCD usado por CONNIE [5].

<sup>4</sup>Este fenómeno se produce cuando un haz de luz incide sobre una superficie de metal, provocando el desprendimiento de electrones.

donde la lectura se realiza con una incertidumbre de  $\sim 2 \text{ e}^-$ . En la figura 1.7 se muestra un ejemplo de las trazas que producen diferentes tipos de partículas al interactuar con la superficie de Si del CCD.

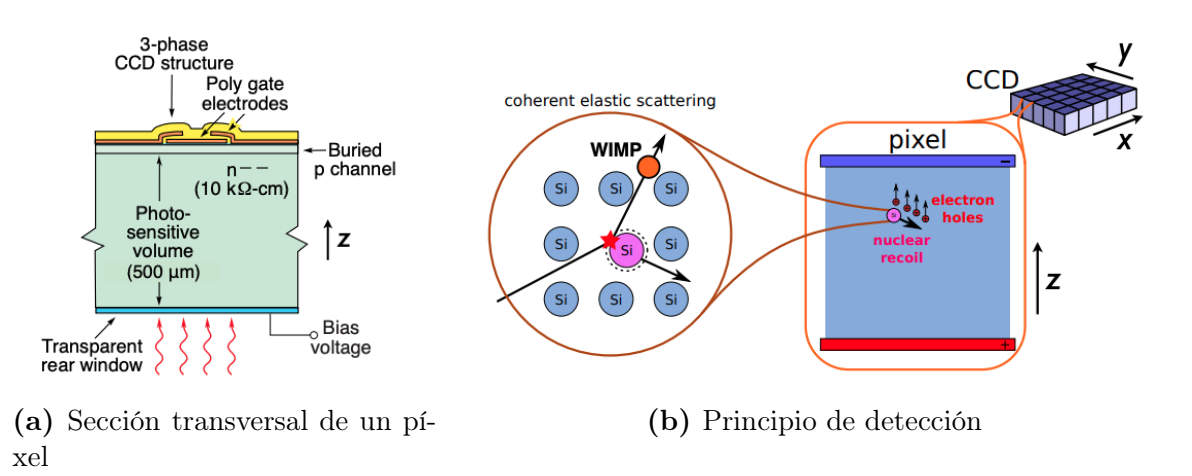

Figura 1.6: a) Sección transversal de un píxel del CCD [6]. b) Principio de detección del CCD. Se muestra el proceso de dispersión elástica coherente cuando una partícula de masa liviana (WIMP) colisiona con los átomos de la superficie de Si.

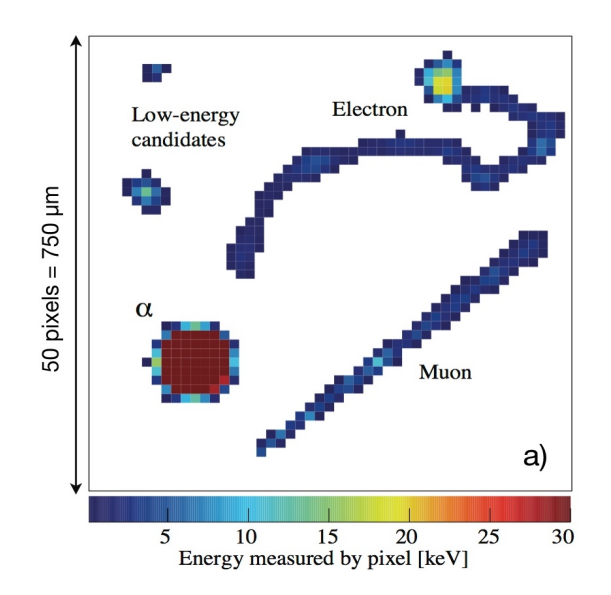

Figura 1.7: Trazas generadas por diferentes tipos de partículas al interactuar con la superficie del CCD durante un determinado tiempo de exposición [23].

El cable flex se conecta con el CCD a través de filamentos de tamaño milimétrico (figura 1.8) y se encarga de proporcionar el voltaje, los ciclos de reloj y la salida de señales del CCD. Para ello se conecta con la tarjeta VIB, que a su vez se conecta con el sistema de adquisición de datos Monsoon [24].

El CCD y las fracciones del cable con las que se encuentra conectado descansan sobre el substrato de silicio puro  $(7 \text{ cm} \times 7 \text{ cm})$ ; funciona como soporte y evita que al manipular el paquete los filamentos se rompan. Además, el substrato, al ser del mismo material que el CCD, permite la continuidad entre materiales y evita que el CCD entre en contacto con otro elemento (del paquete CCD) de diferente material.

El substrato de silicio y un segmento del cable descansan sobre la placa de Cu, la cual funciona como soporte e interfaz para manipular el ensamble dentro de la caja de cobre. Además, el CCD no se enfría directamente, sino que lo hace por conducción a través del soporte de Cu; por lo tanto, la temperatura que alcanza el CCD es consecuencia del intercambio de calor entre los elementos que se encuentran en contacto. La construcción en Cu del soporte se debe a las excelentes propiedades como material conductor.

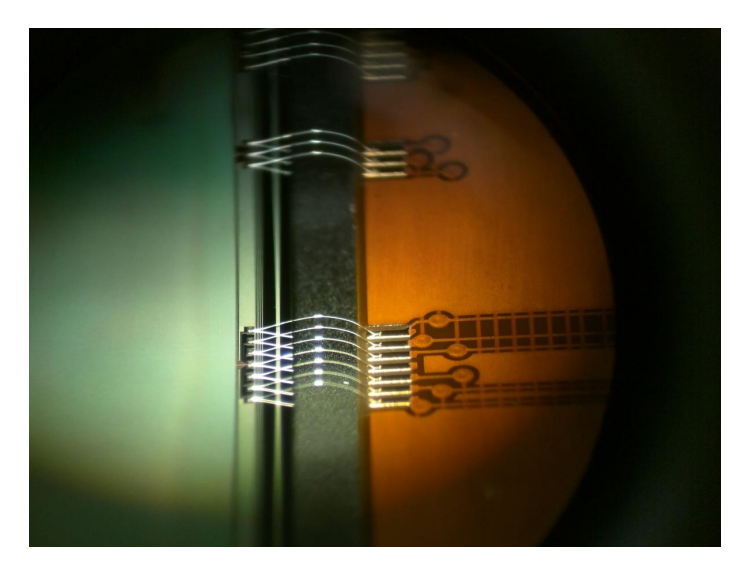

Figura 1.8: Conexión entre el CCD y el cable flexible a través de micro filamentos [25].

### Capítulo 2

# Mediciones Experimentales

#### 2.1. Arreglo experimental

Uno de los objetivos de este trabajo consiste en la estimación de las resistencias térmicas de contacto entre los elementos del paquete CCD que se encuentran en contacto, con el fin de implementarlas en la simulación térmica (en Code\_Aster) para considerar el efecto de las resistencias térmicas en el proceso de transferencia de calor. Las resistencias térmicas se obtienen con el método de parámetros concentrados (ver capítulo 4), tomando como datos de entrada mediciones experimentales de temperatura en un modelo de un paquete CCD en el laboratorio Fermilab<sup>1</sup> en EE.UU.

En la configuración experimental, el paquete CCD está constituido por una placa de silicio puro pegado por EPO-TEK 301-2 sobre un substrato de Si que descansa sobre una base de Cu. Dicha base se encuentra conectada a la cabeza fría de un sistema de refrigeración criogénico a través de una barra de Cu (dedo frío). Un cable flexible (denominado flex) está pegado sobre la superficie del substrato de Si por una cinta adhesiva delgada de doble cara (ARclad IS-7876); también, está fijo a la superficie de la base de Cu mediante una cubierta de Cu a través de cuatro tornillos.

Se colocaron varios termopares dúplex (hechos de 2 metales diferentes soldados entre si por el usuario) tipo K entre los elementos que componen el paquete CCD (base de Cu, flex, substrato de Si y CCD) para registrar las diferencias de temperatura (2.1b). La base de Cu cuenta con dos ranuras sobre las que se insertaron termopares finos (AWG 40), y para obtener la temperatura de los termopares dos sensores

<sup>1</sup> Las mediciones experimentales llevadas a cabo en Fermilab, así como el código para el procesamiento de datos experimentales fueron realizados por el Dr. Frederic Trillaud

térmicos (RTD). En la figura 2.1a se muestra el ensamble del paquete CCD con los termopares y las conexiones necesarias para su funcionamiento.

Como se ha mencionado anteriormente, para disminuir el ruido generado por corriente oscura, el CCD debe operar a temperaturas de ∼ 140 K; por lo tanto, para alcanzar bajas temperaturas se necesita de un sistema de refrigeración criogénico.

El sistema de enfriamiento criogénico está formado de dos elementos principales: uno es el compresor (Cryomech CP800), encargado de comprimir el gas (99.99 % de helio puro) y eliminar el calor del sistema; la otra es la cabeza fría (Cryomech AL63), la cual lleva el gas a través de uno o mas ciclos de expansión [26]. El enfriamiento se basa en la expansión de helio en un ciclo cerrado. El proceso inicia con la compresión del helio. Después se transporta desde el compresor hasta la cabeza fría, a través de conductos de acero inoxidable, donde se expande. Posteriormente, al paso de un determinado tiempo el helio a baja presión regresa al compresor, donde vuelve a iniciar el ciclo.

El ensamble del paquete CCD se encuentra dentro de un criostato a fin de mantener las bajas temperaturas de operación del CCD. La cabeza fría se encuentra fija sobre la superficie externa del criostato y, a su vez, al interior de la cápsula lo hace con el dedo frío del paquete CCD. Para que el enfriamiento del paquete CCD se lleve a cabo de forma rápida, así como para eliminar la humedad dentro del recipiente, una bomba de vacío (Agilent Turbo-V) se encarga de mantener el criostato a presiones de

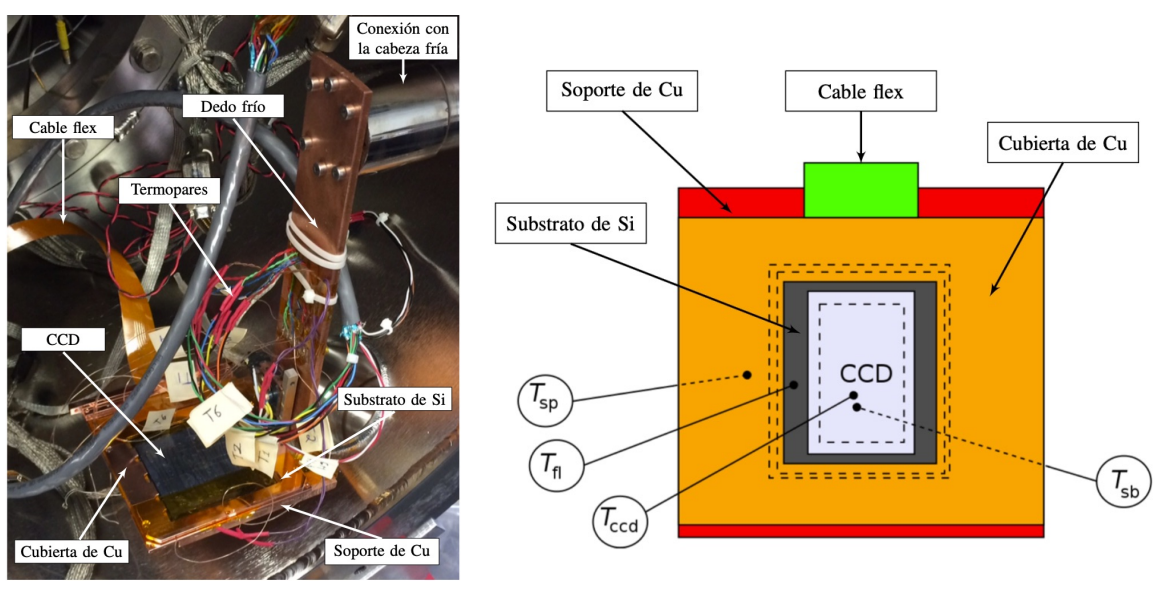

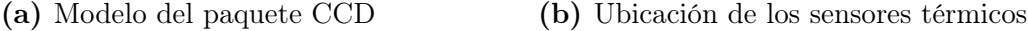

Figura 2.1: a) Ensamble del modelo del paquete CCD. b) Ubicación de los sensores térmicos en el modelo del paquete CCD.

 $\sim 2.47 \times 10^{-6}$  mbar.

Sobre la cabeza fría del refrigerador criogénico se encuentran fijos un sensor térmico (100PT) y un calentador, encargados de tomar la temperatura de la cabeza fría y proporcionar una fuente de calor para mantener una temperatura de referencia constante, respectivamente.

Se tiene un controlador de temperatura Lake Shore 350, el cual tiene dos funciones: una es como dispositivo de adquisición de datos, permite recolectar las lecturas de temperaturas tomadas por los termopares ubicados en las zonas de contacto térmico; la otra es como controlador de temperatura (lo hace a través de un lazo de control PID) a través del calentador, el cual proporciona calor al sistema a razón de 274.15  $K/s.$ 

Adicionalmente, es necesario el uso de otros dispositivos, tales como una fuente de alimentación (Leader 718-5D) y dos dispositivos de medición DDM Agilent 34401A para la medición de temperatura en los sensores RTD.

Los instrumentos usados en el laboratorio Fermilab para la medición de temperaturas del paquete CCD se muestran en la figura 2.2.

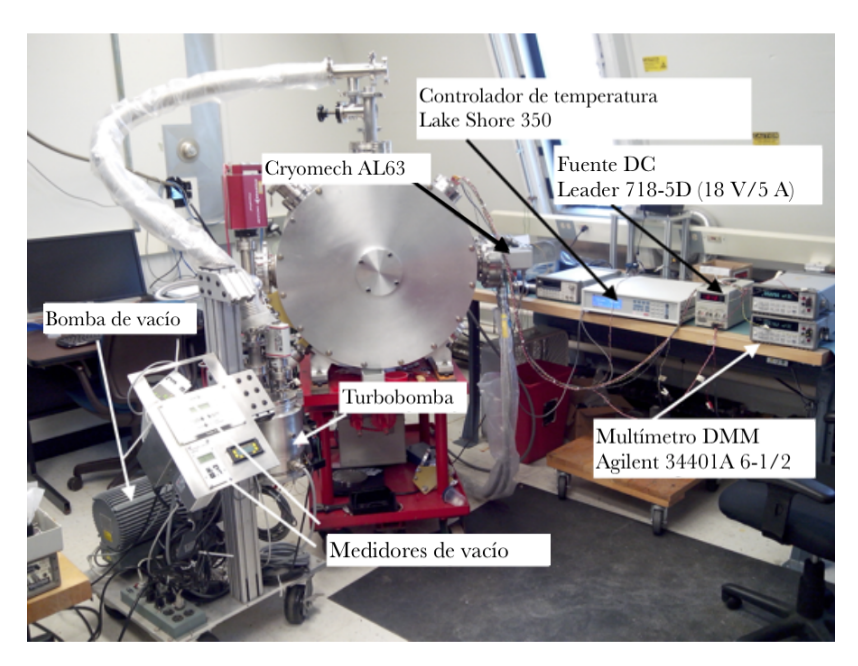

Figura 2.2: Arreglo experimental para medir la temperatura entre las diferentes partes del paquete CCD (cortesía del dr. Frederic Trillaud)

#### 2.2. Mediciones de temperatura

Como se mencionó al inicio de este capítulo, en la configuración experimental se colocaron termopares en diferentes puntos del paquete CCD (como se mostró en la figura 2.1b) para registrar la temperatura de cada elemento y, de esta forma, estimar las temperaturas en las interfaces de contacto (superficie de contacto entre dos elementos). El valor de temperatura de cada interfaz se obtuvo a partir de la diferencia de temperaturas entre los elementos que se encuentran en contacto. En la tabla 2.1 se muestran las interfaces generadas por los elementos del paquete CCD que se encuentran en contacto y las expresiones correspondientes para la estimación de temperaturas.

En la tabla 2.2 se muestran los valores correspondientes a las diferencias de temperatura entre los elementos que componen el paquete CCD, como se mostró en la tabla 2.1. Dado que durante las mediciones experimentales se generan variaciones aleatorias en las lecturas de los termopares; a partir de múltiples mediciones y por medio de un análisis estadístico se obtienen conjuntos de datos que pueden representarse como histogramas, de los que se obtiene un valor promedio  $(\mu)$  y un valor de desviación estándar ( $\pm \sigma$ ). Del análisis estadístico, los histogramas siguen distribuciones normales de probabilidad. Cabe mencionar que el error de medición  $(\pm \sigma)$  asociado a  $T_{ccd}$  es del orden de 0.2-0.4, por lo que es considerado despreciable.

En la tabla,  $T_{sp}$  corresponde al valor de temperatura en el soporte de Cu, este valor se fija debido al contacto directo del soporte con el dedo frío. Adicionalmente, se muestran algunos de los parámetros de operación durante las mediciones experimentales, tales como el calor proporcionado por el calentador  $(Q_h)$  y el calor que recibe la placa de silicio puro  $(Q_{ccd})$ . Cabe mencionar que los valores de  $Q_{ccd}$  fueron obtenidos por medio de una aproximación numérica.

Tabla 2.1: Diferencias de temperatura entre los diferentes elementos del paquete CCD.

| Interfaz                                       | Expresión                       |
|------------------------------------------------|---------------------------------|
| CCD (cd)/Substrato de Si (sb)                  | $T_{ccd,sb} = T_{ccd} - T_{sb}$ |
| Cable flex $(\text{fl})$ /Soporte de Cu (sp)   | $T_{fl,sp} = T_{fl} - T_{sp}$   |
| Cable flex $(\text{fl})$ /Substrato de Si (sb) | $T_{fl,sb} = T_{fl} - T_{sb}$   |
| Substrato de Si (sb)/Soporte de Cu (sp)        | $T_{sb,sp} = T_{sb} - T_{sp}$   |

|          |                |                 |     | $T_{sp}$ (K) $Q_h$ (W) $Q_{ccd}$ (W) $T_{ccd}$ (K) $T_{ccd,sb}$ (K) $T_{sb,sp}$ (K) $T_{sb,fl}$ (K) $T_{fl,sp}$ (K) |                  |                  |                  |
|----------|----------------|-----------------|-----|----------------------------------------------------------------------------------------------------|------------------|------------------|------------------|
| 72.5     | $\overline{0}$ | $1.64^{\pm0.6}$ | 104 | $12.5^{\pm 5}$                                                                                                    | $20.3^{\pm 1.3}$ | $-7^{\pm 5.4}$   | $26^{\pm 2.7}$   |
| 72.5     | 0.5            | $1.64^{\pm0.6}$ | 116 | $20^{\pm 3}$                                                                                                    | $24.5^{\pm 4.5}$ | $-4^{\pm 5}$     | $27^{\pm1}$      |
| $72.5\,$ | $\mathbf{1}$   | $1.64^{\pm0.6}$ | 134 | $29^{\pm3}$                                                                                                    | $33^{\pm9}$      | $4^{\pm 9}$      | $28.5^{\pm0.5}$  |
| 72.5     | $\overline{2}$ | $1.64^{\pm0.6}$ | 142 | $34\,$                                                                                                    | $36\,$           | $5\,$            | $30\,$           |
| 79.3     | $\overline{0}$ | $3.8^{\pm2.5}$  | 144 | $16.7^{\pm 7}$                                                                                                    | $29^{\pm 8}$     | $23^{\pm 6.6}$   | $25.3^{\pm 4.7}$ |
| 79.3     | 0.5            | $3.8^{\pm2.5}$  | 147 | $26^{\pm5}$                                                                                                    | $42^{\pm11}$     | $13^{\pm11}$     | $29^{\pm1}$      |
| 79.3     | $\mathbf{1}$   | $3.8^{\pm2.5}$  | 160 | $23.5^{\pm 9}$                                                                                                    | $58^{\pm 9}$     | $25.5^{\pm10.5}$ | $32^{\pm 1}$     |
| 79.3     | $\overline{2}$ | $3.8^{\pm2.5}$  | 178 | $28^{\pm 1}$                                                                                                    | $71\,$           | 34               | 37               |
| 85.8     | $\overline{0}$ | $6.9^{\pm 1.9}$ | 155 | $16.7^{\pm 9}$                                                                                                    | $53.4^{\pm 14}$  | $23.7^{\pm13.3}$ | $29^{\pm2.3}$    |
| 85.8     | 0.5            | $6.9^{\pm 1.9}$ | 165 | $20.5^{\pm4.5}$                                                                                                    | 64               | $30.5^{\pm2.5}$  | $28^{\pm 6}$     |
| 85.8     | $\mathbf{1}$   | $6.9^{\pm1.9}$  | 181 | $20^{\pm 4}$                                                                                                    | $74.5^{\pm0.5}$  | $38^{\pm2}$      | $37^{\pm 1}$     |
| 85.8     | $\overline{2}$ | $6.9^{\pm 1.9}$ | 198 | $23^{\pm 1}$                                                                                                    | 89               | 44               | 45               |
| 92.8     | $\overline{0}$ | $10.2^{\pm 5}$  | 176 | $15.3^{\pm7}$                                                                                                    | $60.3^{\pm11.7}$ | $36.3^{\pm13}$   | $32^{\pm 6}$     |
| 92.8     | 0.5            | $10.2^{\pm5}$   | 178 | $18.5^{\pm3.5}$                                                                                                    | $69.5^{\pm 1.5}$ | $31^{\pm 3}$     | $36^{\pm2}$      |
| 92.8     | $\mathbf{1}$   | $10.2^{\pm5}$   | 190 | $18^{\pm 3}$                                                                                                    | $80^{\pm2}$      | $39.5^{\pm0.5}$  | $40^{\pm2}$      |
| 92.8     | $\overline{2}$ | $10.2^{\pm5}$   | 211 | $19.5^{\pm1.5}$                                                                                                    | $99^{\pm 3}$     | 46               | 53               |

Tabla 2.2: Mediciones de temperatura en los elementos del paquete CCD

### Capítulo 3

## Evaluación de los contactos térmicos

## 3.1. Modelo de parámetros concentrados del modelo del paquete CCD

Los elementos del paquete CCD (modelo usado para las mediciones experimentales en Fermilab) se disponen de tal modo que las resistencias térmicas entre sus elementos pueden modelarse realizando una analogía con un circuito eléctrico, debido a que la ubicación de las superficies de contacto térmico entre los diferentes elementos permite que puedan representarse como elementos resistivos en serie o paralelo, según sea el caso. Del mismo modo, las fuentes de calor por radiación y conducción se pueden representar como fuentes de corriente; por lo tanto, las direcciones del flujo de calor se representan como direcciones de corriente eléctrica. El resultado de la analogía eléctrica para el modelado de los contactos térmicos del paquete CCD es un circuito térmico.

Para facilitar el análisis térmico de los contactos térmicos del paquete CCD se supone que la temperatura es uniforme en cada elemento que constituye el paquete CCD, ya que los espesores y superficies de cada elemento son menores en comparación a cualquier otro elemento del detector completo. Adicionalmente, se considera que las conductancias de contacto térmico (W) o las resistencias  $(R=1/W)$  son independientes del flujo de calor.

Las suposiciones anteriores permiten confinar parámetros térmicos en una región del espacio (paquete CCD); este tipo de modelado también se conoce como modelo o análisis de parámetros concentrados.

En la figura 3.1 se muestra un diagrama esquemático del paquete CCD, en este se muestra la distribución de sus elementos, así como los flujos de calor que pasan a través del paquete. A partir de dicha figura, el circuito que modela los contactos térmicos del paquete CCD se muestra en la figura 3.2.

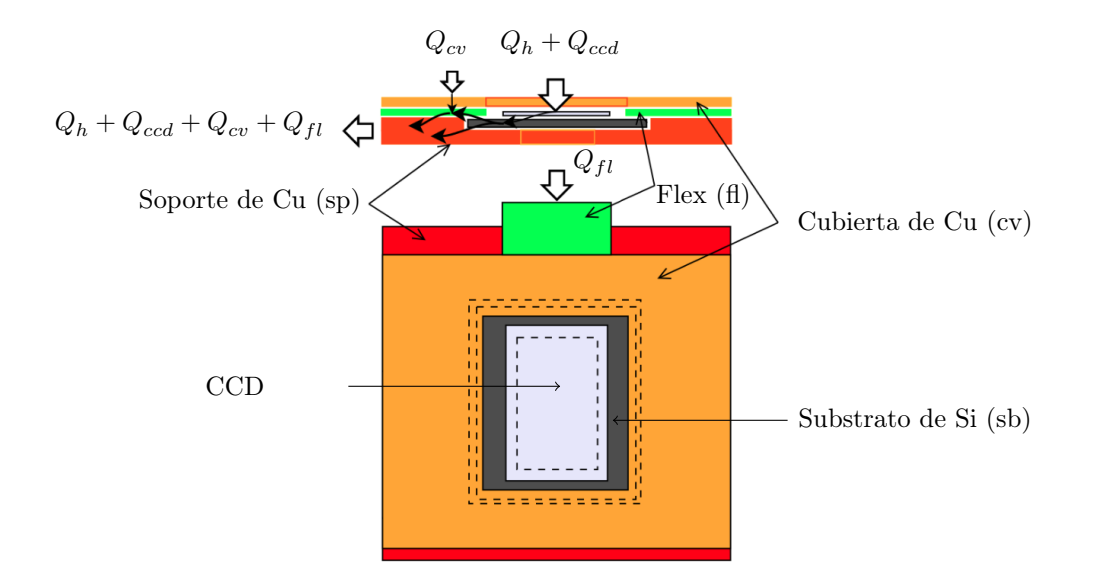

Figura 3.1: Diagrama esquemático del paquete CCD. Se muestran los flujos de calor que pasan a través de los elementos que lo conforman.

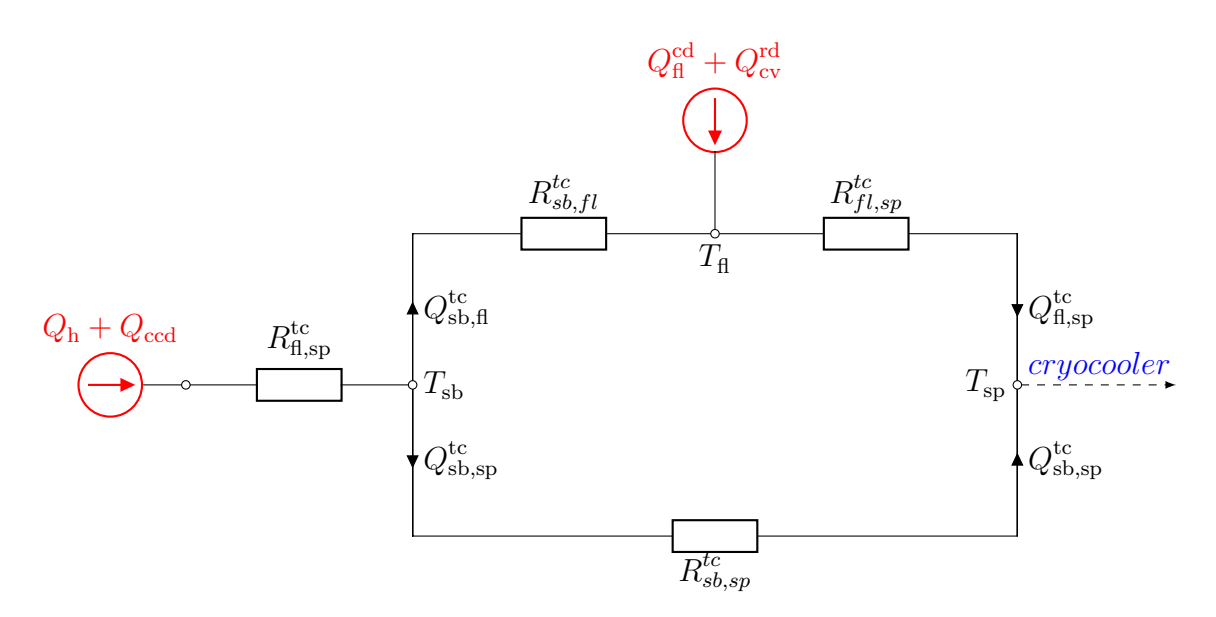

Figura 3.2: Diagrama de las resistencias térmicas de contacto del paquete CCD (modelo en estado estacionario).

El sistema de ecuaciones lineales asociado a la figura (3.2) es el siguiente:

$$
\begin{cases}\nT_{ccd,sb}W_{ccd,sb} = Q_h + Q_{ccd} \\
T_{sb,sp}W_{sb,sp} - Q_{sb,sp} = 0 \\
T_{sb,fl}W_{sb,fl} - Q_{sb,sp} = 0 \\
T_{fl,sp}W_{fl,sp} - Q_{sb,sp} = 0 \\
W_{fl,sp} - \alpha W_{fl,sp} = 0 \\
Q_{sb,sp} + Q_{sb,fl} = Q_h + Q_{ccd} \\
-Q_{sb,fl} + Q_{fl,sp} = Q_{fl} + Q_{cv}\n\end{cases}
$$
\n(3.1)

Donde  $T_{i,j} = T_i - T_j$  y  $W_{i,j} = 1/R_{i,j}$ , con i y j, los subíndices que corresponden a los índices de (3.1).  $\alpha = A_{sb,fl}/A_{fl,sp}$  es el radio de la superficie de contacto entre el substrato de silicio y el cable flex  $(A_{sb,fl})$  y entre el cable flex y el soporte de cobre  $(A_{fl,sp})$ .  $Q_h$  es la potencia del calentador y es proporcionada por el usuario (0 a 2 W).  $Q_{ccd}$  es el calor que recibe el CCD, se determina a partir de los resultados experimentales y se estima que corresponde al calor neto por radiación y al calor generado en los cables del calentador.

 $Q_{fl}$  es el calor por conducción que pasa a través del cable flex. De acuerdo con la ley de Fourier, el flujo de calor por conducción a través de un medio solido por unidad de área es proporcional al gradiente de temperatura  $(\nabla T)$ , según lo expresado en lo siguiente:

$$
Q = -k\nabla(T) \tag{3.2}
$$

Donde:

Q es el flujo de calor por unidad de área  $\rm (W/m^2)$ 

k es la conductividad térmica  $(W/m \cdot K)$ 

$$
\nabla T = \frac{\partial T}{\partial x}, \frac{\partial T}{\partial y}, \frac{\partial T}{\partial z}
$$
es el gradiente del campo de temperaturas  $T(x, y, z)$ .

El cable flex se modela como un circuito térmico en paralelo (ver apéndice A) para obtener la expresión de la conductividad térmica equivalente, está dada por:

$$
k_{fl} = \left(1 - x_{flkap}\right)k_{Cu} + x_{flkap}k_{kap} \tag{3.3}
$$

La conductividad térmica es calculada en el promedio de temperatura  $({\cal T}_{fl}+{\cal T}_{edfl})/2.$ 

 $Q_{cv}$ es el calor neto por radiación recibido por la cubierta de Cu que pasa al cable flex. De acuerdo con la ley de Stefan-Boltzmann, el flujo de calor por radiación se expresa de la siguiente forma:

$$
Q = \sigma \varepsilon A (T^4 - T^4_{\infty})
$$
\n(3.4)

Donde:

 $\sigma = 5.67 \times 10^{-8} \text{ W/m}^2\text{K}^4$  es la constante de Stefan-Boltzmann.

 $\varepsilon$  es la emisividad del material.

A es la superficie de intercambio de calor.

 $T_{\infty}$  y  $T$  corresponden a la temperatura externa y la temperatura a la que se encuentra el material, respectivamente.

Para la cubierta de Cu, la emisividad del cobre pulido es  $\varepsilon_{Cu} \simeq 0.01, A_{rdCu} =$ 1.436x10<sup>-3</sup> m<sup>2</sup> y la temperatura externa es  $T_{\infty}$ = 300 K.

El sistema de ecuaciones (3.1) se puede reducir a cuatro ecuaciones que expresan las conductancias térmicas en función de los calores conocidos. Por sustitución y reordenando, el sistema resultante es:

$$
\begin{cases}\nT_{ccd,sb}W_{ccd,sb} = Q_h + Q_{ccd} \\
T_{sb,fl}W_{sb,fl} + T_{sb,sp}W_{sb,sp} = Q_h + Q_{ccd} \\
-T_{sb,fl}W_{sb,fl} + T_{fl,sp}W_{fl,sp} = Q_h + Q_{cv} \\
W_{sb,fl} - \alpha W_{fl,sp} = 0\n\end{cases}
$$
\n(3.5)

El flujo de calor que pasa a través de los elementos en contacto puede obtenerse de las ecuaciones restantes:

$$
\begin{cases}\nQ_{sb,sp} = T_{sb,sp} W_{sb,sp} \\
Q_{sb,fl} = T_{sb,fl} W_{sb,fl} \\
Q_{fl,sp} = T_{fl,sp} W_{fl,sp}\n\end{cases}
$$
\n(3.6)

La representación matricial correspondiente a (3.5) está dada por:

$$
Au = b \tag{3.7}
$$

Las 4 incógnitas se agrupan en forma de vector:

$$
u = \{W_{\rm ccd,sb}, W_{\rm sb,fl}, W_{\rm sb,sp}, W_{\rm fl,sp}\}\
$$
 (3.8)

La matriz A y el vector b están dados por:

$$
A = \begin{pmatrix} T_{ccd,sb} & 0 & 0 & 0 \\ 0 & T_{sb,sp} & T_{sb,fl} & 0 \\ 0 & 0 & -T_{sb,fl} & T_{fl,sp} \\ 0 & 0 & 1 & -\alpha \end{pmatrix}
$$
 (3.9)

 $b = \{Q_h + Q_{ccd}, Q_h + Q_{ccd}, Q_{fl} + Q_{cv}, 0\}$ . Por eliminación, el sistema lineal (3.9) se puede diagonalizar de la siguiente forma:

$$
A_d = \begin{pmatrix} T_{ccd,sb} & 0 & 0 & 0 \\ 0 & T_{sb,sp} & 0 & 0 \\ 0 & 0 & 1 & 0 \\ 0 & 0 & 0 & 1 \end{pmatrix}
$$
 (3.10)

con,

$$
b_d = \begin{bmatrix} Q_h + Q_{cd} \\ Q_h + Q_{cd} \end{bmatrix}
$$
  
\n
$$
b_d = \begin{bmatrix} Q_h + Q_{cd} \\ \frac{\alpha T_{sb,fl}}{T_{fl,sp} - \alpha T_{sb,fl}} \end{bmatrix} (Q_{fl} + Q_{cv})
$$
  
\n
$$
\left(\frac{\alpha}{T_{fl,sp} - \alpha T_{sb,fl}} \right) (Q_{fl} + Q_{cv})
$$
  
\n
$$
\left(\frac{1}{T_{fl,sp} - \alpha T_{sb,fl}} \right) (Q_{fl} + Q_{cv})
$$
\n(3.11)

La solución  $u_s$  del sistema diagonalizado se obtiene por medio de la expresión  $u_s=\,$ 

 $A_d^{-1}$  $_d^{-1}b_d$ , donde  $A_d^{-1}$  $\frac{1}{d}$  representa la matriz constituida por la inversa de los coeficientes diagonales de la matriz inicial  $A_d$ , es decir:

$$
A_d^{-1} = \begin{pmatrix} \frac{1}{T_{ccd,sb}} & 0 & 0 & 0\\ 0 & \frac{1}{T_{sb,sp}} & 0 & 0\\ 0 & 0 & 1 & 0\\ 0 & 0 & 0 & 1 \end{pmatrix}
$$
(3.12)

La condición básica para que el sistema de ecuaciones 3.5 tenga una única solución está dada por 3.13 y 3.14.

$$
\det(A) = T_{ccd, sb} T_{sb, sp} \tag{3.13}
$$

con  $T_{ccd,sb} \neq 0$  y  $T_{sb,sp} \neq 0$ 

$$
T_{fl,sp} - \alpha T_{sb,fl} \neq 0 \tag{3.14}
$$

Las condiciones anteriores se cumplen siempre que haya fuentes de calor en el sistema, aunque la última depende, en parte, del valor de α.

La solución  $U_s$  está dada por:

$$
U_s = \begin{bmatrix} Q_h + Q_{ccd} \\ T_{ccd,sb} \\ T_{ccd,sb} \end{bmatrix}
$$
  
\n
$$
U_s = \begin{bmatrix} \frac{1}{T_{sb,sp}} \left[ (Q_h + Q_{ccd}) - \left( \frac{\alpha T_{sb,fl}}{T_{fl,sp} - \alpha T_{sb,fl}} \right) (Q_{fl} + Q_{cv}) \right] \\ \left( \frac{\alpha}{T_{fl,sp} - \alpha T_{sb,fl}} \right) (Q_{fl} + Q_{cv}) \\ \left( \frac{1}{T_{fl,sp} - \alpha T_{sb,fl}} \right) (Q_{fl} + Q_{cv}) \end{bmatrix}
$$
\n
$$
(3.15)
$$

A partir de la analogía termo-eléctrica, la expresión resultante  $U_s$  corresponde a los valores de conductancia térmica, W, entre las interfaces de los elementos en contacto.

### 3.2. Estimación de las resistencias térmicas

El sistema de ecuaciones obtenido a partir del modelado de los contactos térmicos del paquete CCD describe la relación entre la temperatura, los flujos de calor y las resistencias térmicas de contacto. Para los fines de este trabajo el sistema matricial se resuelve para obtener los valores de resistencia térmica, donde las variables conocidas son la temperatura y los flujos de calor, los cuales fueron obtenidos a partir de las mediciones experimentales en Fermilab.

El CCD es un dispositivo muy sensible a los cambios térmicos, por lo que en las mediciones experimentales de temperatura se presentaron variaciones aleatorias, es decir, las lecturas no son exactas y asocian un error de medición. Para obtener de forma más acertada los posibles valores de temperatura, se realiza un análisis estadístico con el fin de obtener la tendencia de alcanzar un valor promedio, como se describió en la sección 2.2. De esta forma las mediciones experimentales se pueden representar de una forma mas precisa, ya que consideran múltiples posibilidades de temperatura, derivado del error de medición.

Dado que las mediciones experimentales están dadas por distribuciones de probabilidad, existen múltiples posibilidades de temperatura, por lo que se tiene una cantidad infinita de valores para resolver el sistema de ecuaciones 3.15, lo que se traduce en una cantidad infinita de posibles valores de resistencia térmica. Una buena aproximación es obtener los valores de resistencia térmica usando métodos estadísticos, en este caso con el método Monte Carlo; su nombre hace referencia al casino de Mónaco, debido a los juegos de azar [27]. Consiste en la resolución de problemas tomando como entrada conjuntos de datos que siguen funciones de densidad de probabilidad, pdf, generadas a partir de datos aleatorios [28].

La función de densidad de probabilidad representa la probabilidad de que una variable aleatoria continua X tome un valor dentro de un intervalo de una función de densidad; donde la variable aleatoria es una característica cuantificable de un conjunto de datos. De lo anterior se tiene que:

$$
P\left\{\ a\leq X\leq b\right\}=\int_{a}^{b}f(x)\,dx\tag{3.16}
$$

Donde la función  $f(x)$ , no negativa, es la función de densidad de probabilidad de una variable aleatoria  $X$ . En la figura 3.3 se muestra un ejemplo de una distribución de probabilidad, la cual sigue una distribución normal.

De acuerdo con lo anterior, el método Monte Carlo implica un proceso iterativo, es decir, el problema en cuestión se resuelve un número determinado de veces usando valores aleatorios como datos de entrada, donde los datos de salida generados por el método se pueden representar como distribuciones de probabilidad (histogramas), zonas de tolerancia, predicciones de fiabilidad, entre otras [29].

El proceso para la obtención de las resistencias térmicas (con el método de Monte Carlo) se muestra en la figura 3.4, consta de 3 fases: la primera corresponde a la generación de los datos de entrada, dados por una distribución normal de probabilidad; en la segunda se resuelve el modelo analítico (del modelo de parámetros concentrados); y la tercera corresponde al procesamiento de los datos de salida para obtener una distribución de probabilidad.

La primera fase del proceso corresponde a la generación de los datos de entrada. Derivado del análisis estadístico de las mediciones experimentales de temperatura, los conjuntos de datos que se obtienen siguen distribuciones normales de probabilidad. Cada distribución se genera a partir de 10,000 datos aleatorios, ya que entre más grande sea el tamaño de la muestra mejor es la representación de la distribución [30].

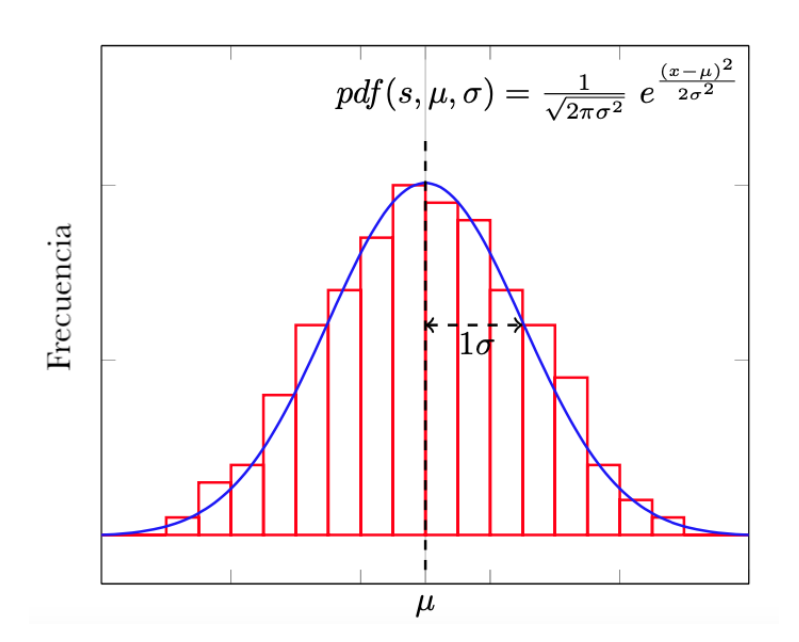

Figura 3.3: Distribución normal de probabilidad. La curva en color azul es la función de densidad de probabilidad de la distribución.

En la figura 3.5 se muestran los histogramas correspondientes a las mediciones de temperatura en las interfaces de contacto. Los histogramas siguen una distribución normal de probabilidad.

La segunda fase del proceso corresponde a la resolución del modelo analítico (obtenido a partir del modelo de parámetros concentrados). El modelo matemático resultante, en forma matricial, está dado por  $u_s=A_d^{-1}$  $_d^{-1}b_d$ , el cual corresponde a un vector conformado por los valores de resistencia térmica entre las interfaces de contacto (ver sección 3.1). Esta fase corresponde a un proceso iterativo, en el que se resuelve  $u_s$  un determinado numero de veces; por lo que, para garantizar consistencia en los resultados, el número de iteraciones debe ser igual al número de muestras para generar los histogramas de entrada, es decir, 10,000 veces. En cada iteración, por cada histograma de temperatura se elige un valor de forma aleatoria; por lo que, en cada iteración se obtiene como resultado un valor de resistencia térmica para cada interfaz de contacto.

En la tercera fase, a partir de la generación de múltiples valores de resistencia térmica, se generan los histogramas correspondientes a cada interfaz de contacto, así como el análisis estadístico para procesar dichos datos. En cada uno se muestra la dispersión de datos de resistencia térmica debido a la variación aleatoria de las lecturas de temperatura entre las diferentes interfaces de contacto, como se muestra en la figura 3.6. De los histogramas se puede obtener información relevante como el valor de máxima frecuencia y que tan dispersos se encuentran los datos de dicho valor.

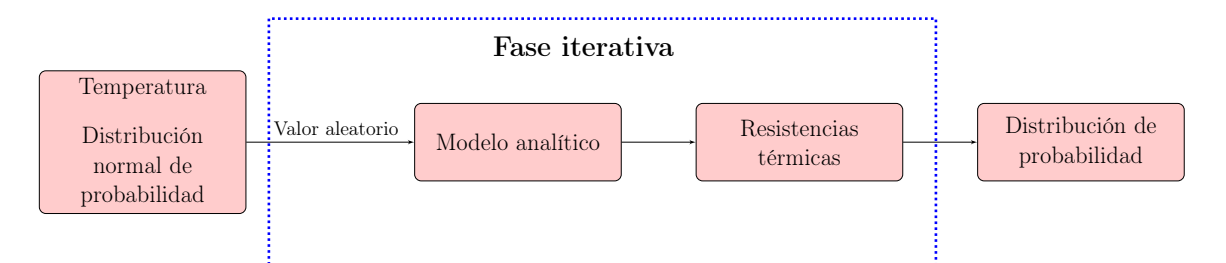

Figura 3.4: Proceso para la obtención de las resistencias térmicas

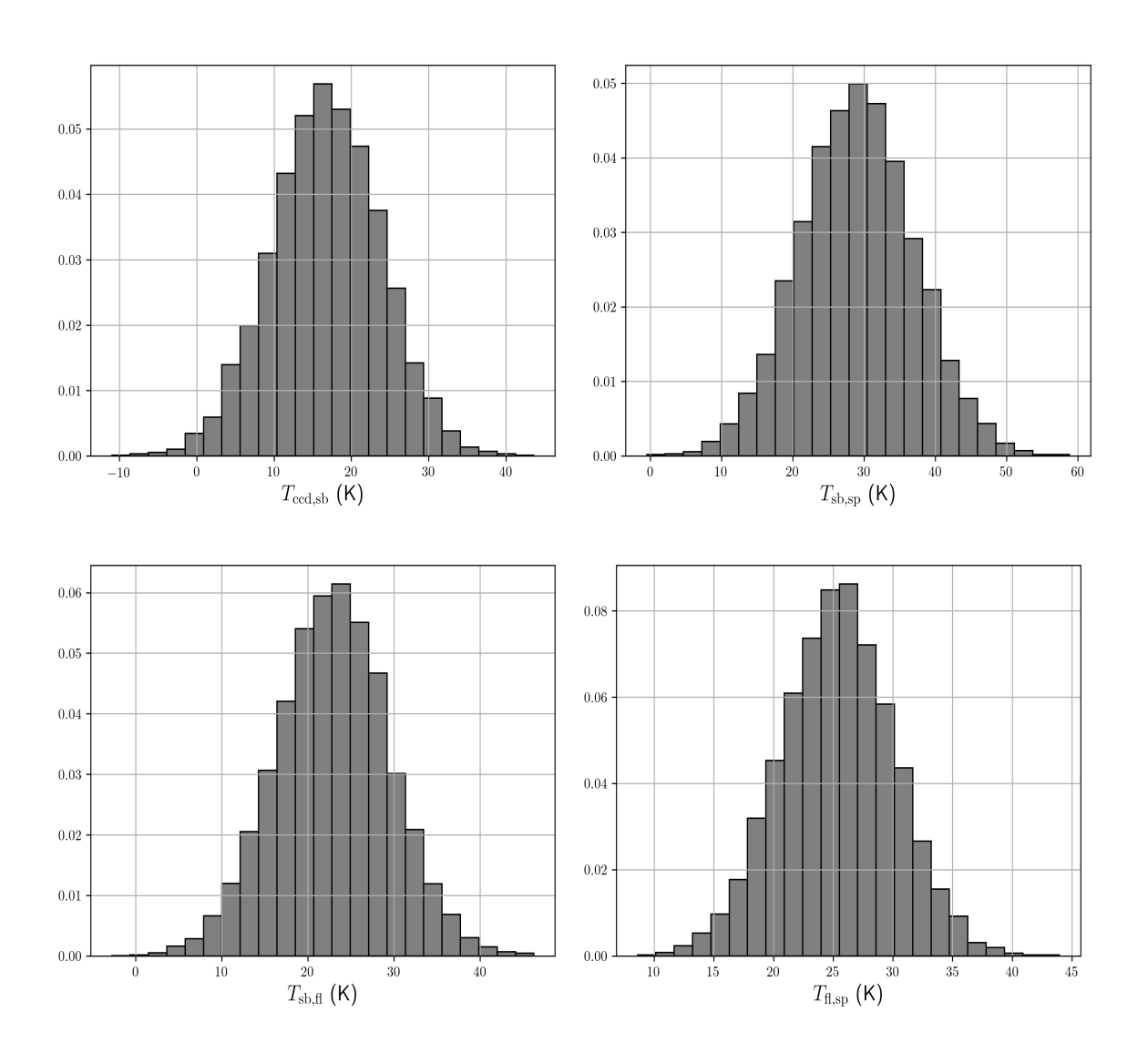

Figura 3.5: Datos de entrada para el caso  $T_{sp} = 79.3\ {\rm K}$  y  $Q_h = 0$  W, corresponden a las diferencias de temperatura entre los elementos en contacto. Los datos siguen una distribución normal.
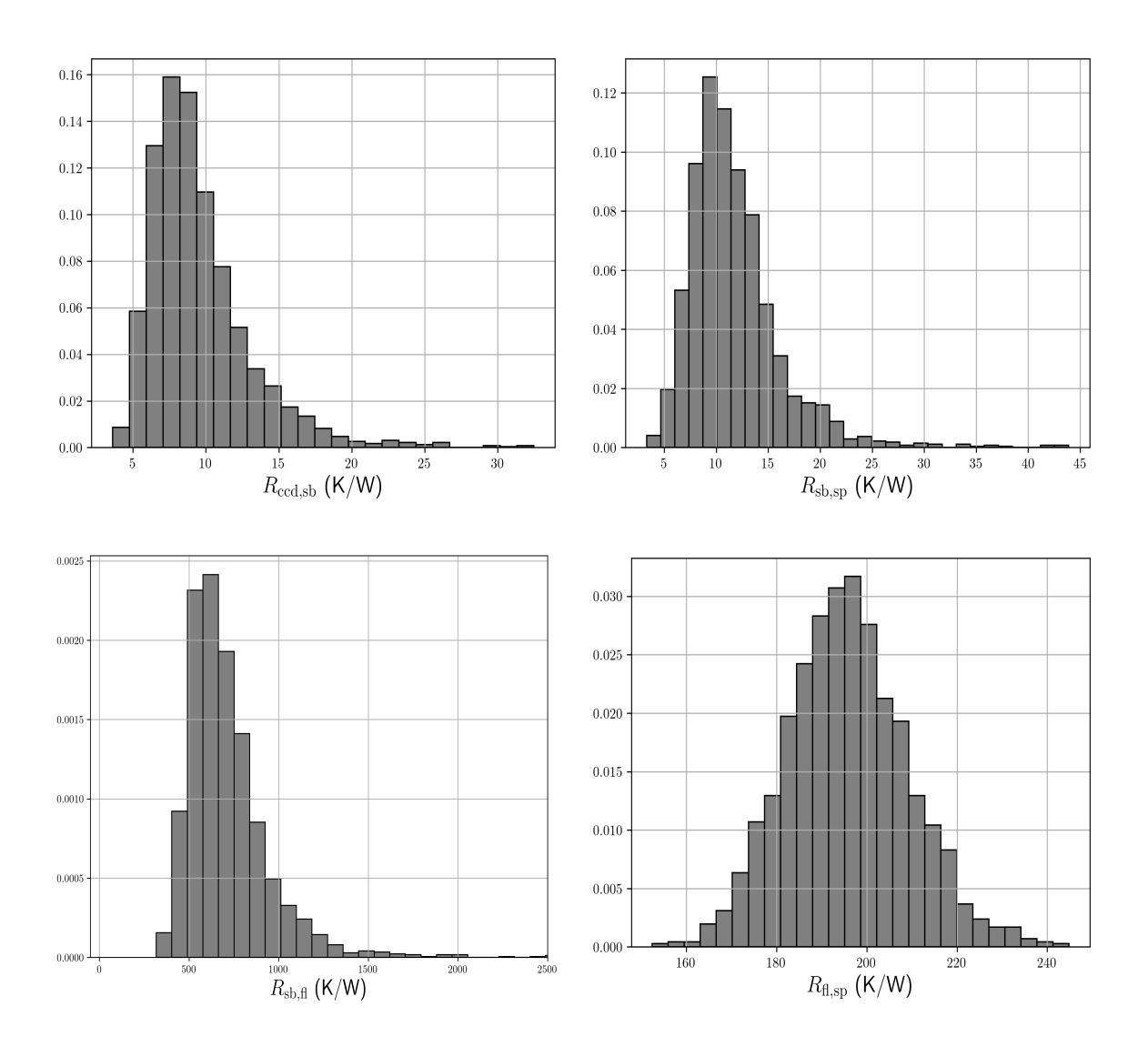

Figura 3.6: Histogramas de resistencia térmica obtenidos con el método Monte Carlo para el caso  $T_{ref} = 72.5$  K,  $Q_h = 0$  W

En una función de densidad de probabilidad, en un intervalo de datos, se satisface que:

$$
P\{X \in (-\infty, \infty)\} = \int_{-\infty}^{\infty} f(x) dx = 1
$$
\n(3.17)

En palabras, la expresión anterior indica que en una distribución de probabilidad, definida en un intervalo ( $-\infty, \infty$ ), la probabilidad de que la variable aleatoria X se encuentre dentro del área bajo la curva de la función de densidad de probabilidad es del 100 %. Por lo que, en un muestreo, una forma de validar un conjunto de datos es a través del intervalo de probabilidad en el que se encuentran.

En una distribución normal o gaussiana aproximadamente el 68 % de los valores se encuentran dentro de  $\pm 1\sigma$ . Esto significa que el 68 % de los datos se encuentran dispersos en torno al valor promedio  $(\mu)$ ; este porcentaje está definido por los limites izquierdo y derecho  $\mu - \sigma$  y  $\mu + \sigma$ , respectivamente [31]. En términos generales, en una distribución normal, a través de los intervalos de probabilidad se pueden obtener la tendencia y variabilidad del conjunto de datos que la forman, siendo el 68 % el intervalo donde se concentran los valores con mayor similitud al valor promedio.

Generalmente, los resultados obtenidos con el método Monte Carlo están dados por distribuciones asimétricas, puesto que la dispersión de datos con límites izquierdo y derecho en torno al valor que más se repite no es homogénea. Por consiguiente, para obtener una estimación del 68 % de su área, como si se tratase de una distribución normal de probabilidad, es necesario realizar una aproximación numérica. En una distribución asimétrica, a diferencia de una distribución normal de probabilidad, no se tiene un valor promedio sino que se obtiene un valor de máxima frecuencia; de la misma forma, no existe un valor de desviación estándar ( $\sigma$ ) sino que su equivalente está dado por los limites izquierdo  $S_{min}$  y derecho  $S_{max}$ ; el 68% de la dispersión de los datos, en torno al valor de máxima frecuencia, está dado por *er*<sub>−</sub> y *er*<sub>+</sub>, como se muestra en la figura 3.7.

De acuerdo con lo anterior, por medio de una aproximación numérica, al calcular el área de los histogramas en el intervalo correspondiente al 68 % de probabilidad es posible obtener el valor de máxima frecuencia, así como los límites izquierdo y derecho. De esta forma, los valores de resistencia se pueden representar como una dispersión de datos que asocian un error de computo.

En la tabla 3.1 se muestran los valores de resistencia térmica obtenidos con el método Monte Carlo, después del análisis estadístico para obtener el 68 % del área de cada histograma; el proceso se realiza para diferentes condiciones de operación.

Cada valor de resistencia térmica corresponde a la estimación en cada una de las interfaces de contacto, es decir, los puntos en los que se estimaron los valores de temperatura (sección 2.2). Adicionalmente, se incluyen los parámetros para el calculo:  $T_{sp}$ , la temperatura de referencia del soporte de Cu;  $Q_h$ , la temperatura del calentador; y  $T_{\rm ccd}$ la temperatura de entrada equivalente para estimar las resistencias térmicas.

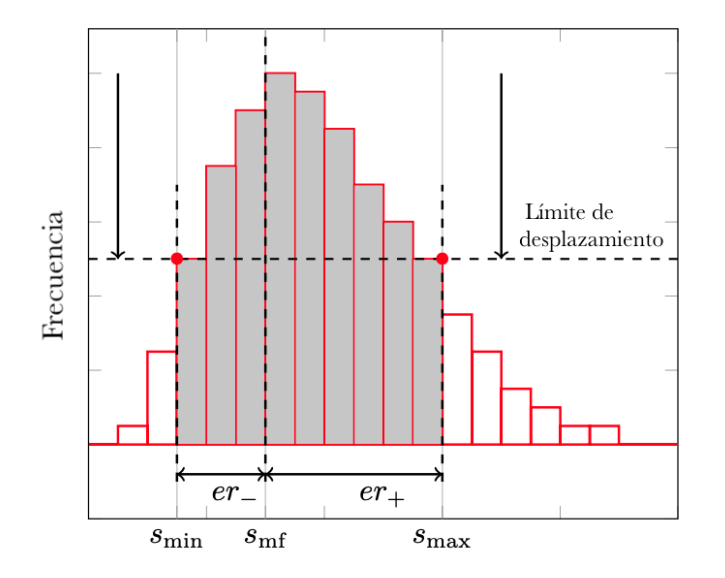

Figura 3.7: Histograma asimétrico, la sección gris representa el 68 % de su área. La dispersión de datos en torno al valor de máxima frecuencia, $S_{mf},$ está dada por  $er_-\ y\ er_+.$ 

|      |                  | $T_{sp}$ (K) $Q_h$ (W) $T_{ccd}$ (K) | $R_{ccd, sb}$ (K)               | $R_{sb,sp}$ (K)         | $R_{sb,fl}$ (K)                                     | $R_{fl,sp}$ (K)      |
|------|------------------|--------------------------------------|---------------------------------|-------------------------|-----------------------------------------------------|----------------------|
| 72.5 | $\overline{0}$   | 104                                  | $+3.6$<br>$6.2^{-3.5}$          | $+4.8$<br>$9.7^{-2.4}$  | $+207.4$<br>$578.3^{-128.1}$                        | $193.68^{\pm 22.36}$ |
| 72.5 | 0.5              | 116                                  | $+3.6$<br>$7.2^{-1.5}$          | $+3.9$<br>$9.9^{-2.8}$  | $+225.7$<br>$581.35^{-125.05}\,$                    | $196.22^{\pm 13.04}$ |
| 72.5 | $\mathbf{1}$     | 134                                  | $+2.0$<br>$10.4^{-2.8}$         | $+4.7$<br>$10.6^{-4.5}$ | $+195.2$<br>$617.95^{-170.8}$                       | $192.63^{\pm20.08}$  |
| 72.5 | $\overline{2}$   | 142                                  | $+2.0$<br>$8.5^{-1.3}$          | $+1.5$<br>$9.5^{-2.0}$  | $+247.05$<br>$602.7$ <sup><math>-140.3</math></sup> | $203.91^{\pm21.44}$  |
| 79.3 | $\overline{0}$   | 144                                  | $+2.8$<br>$3.2^{-2.3}$          | $+5.8$<br>$4.3^{-1.8}$  | $+268.4$<br>$340.4^{\rm -122.0}$                    | $134.94^{\pm 39.75}$ |
| 79.3 | 0.5              | 147                                  | $+3.7$<br>$3.9^{-1.5}$          | $+5.2$<br>$7.7^{-3.9}$  | $+143.35$<br>$663.7^{-259.25}$                      | $189.77^{\pm 27.77}$ |
| 79.3 | $\mathbf{1}$     | 160                                  | $+2.7$<br>$4.0^{-2.4}$          | $+7.1$<br>$8.8^{-2.9}$  | $+250.1$<br>$575.25^{-213.5}$                       | $189.61^{\pm 30.43}$ |
| 79.3 | $\overline{2}$   | 178                                  | $+2.1$<br>$3.6^{-1.0}$          | $+5.7$<br>$9.5^{-2.6}$  | $+436.15$<br>$550.85^{-118.95}$                     | $218.61^{\pm 37.89}$ |
| 85.8 | $\boldsymbol{0}$ | 155                                  | $+1.2$<br>$2.3^{-1.6}$          | $+3.8$<br>$6.3^{-1.9}$  | $+344.65$<br>$495.95$ $^{-134.2}\,$                 | $175.41^{\pm 40.69}$ |
| 85.8 | 0.5              | 165                                  | $2.5^{\pm0.9}$                  | $+2.4$<br>$7.8^{-1.7}$  | $+259.25\,$<br>$444.1^{\,-225.7}$                   | $149.91^{\pm51.7}$   |
| 85.8 | $\mathbf{1}$     | 181                                  | $+0.8$<br>$2.3^{-0.7}$          | $+2.6$<br>$8.5^{-1.7}$  | $+356.85$<br>$590.5^{-179.95}$                      | $220.11^{\pm28.0}$   |
| 85.8 | $\overline{2}$   | 198                                  | $+0.7$<br>$2.3^{-0.4}$          | $+2.4$<br>$9.3^{-2.0}$  | $+539.85$<br>$733.85^{-192.15}\,$                   | $292.45^{\pm54.22}$  |
| 92.8 | $\overline{0}$   | 176                                  | $+1.3$<br>$0.9^{-0.5}$          | $+3.2$<br>$4.6^{-2.0}$  | $+414.8$<br>$465.45^{-207.4}$ $185.19^{\pm 68.43}$  |                      |
| 92.8 | 0.5              | 178                                  | $+1.1$<br>$1.2^{-0.4}$          | $+3.5$<br>$4.9^{-1.5}$  | $+335.5$<br>$712.5^{-231.8}$                        | $241.44^{\pm30.14}$  |
| 92.8 | $\mathbf{1}$     | 190                                  | $+0.9$<br>$1.2^{-0.4}$          | $+3.2$<br>$5.8^{-2.0}$  | $+399.55$<br>$739.95^{-228.75}$                     | $263.86^{\pm 34.99}$ |
| 92.8 | $\overline{2}$   | 211                                  | $+1.0$<br>$1.1^{\mathrm{-0.2}}$ | $+3.9$<br>$6.3^{-1.8}$  | $+622.2$<br>$1170.0^{-323.3}\,$                     | $410.25^{\pm 69.44}$ |

Tabla 3.1: Valores de resistencia térmica para diferentes condiciones de operación obtenidos con el método de Monte Carlo.

## Capítulo 4

# Evaluación de la distribución de temperatura

Como se mencionó al inicio de este trabajo, el objetivo principal es proponer una alternativa para estimar la temperatura del CCD. Para ello es preciso comprobar la hipótesis del modelo de parámetros concentrados, es decir, que se cumpla que la temperatura es uniforme en cada elemento del paquete CCD. Esto es de gran importancia, ya que al verificarse la uniformidad, y si se cumple para el CCD; entonces, se garantiza que la temperatura en cada punto del CCD es la misma.

Una forma de comprobar la hipótesis del modelo de parámetros concentrados es a través de la simulación térmica de un modelo de un paquete CCD por el método de los elementos finitos (MEF). Esta herramienta numérica es de gran utilidad, ya que posibilita obtener la distribución de temperaturas en el paquete CCD, de tal modo que es posible comprobar la uniformidad de temperatura en los elementos que lo componen. El análisis por este método simula el proceso de transferencia de calor (por radiación y conducción) entre los elementos con mayor temperatura (CCD, flex y substrato de Si) y el que se encuentra a bajas temperaturas (soporte de Cu, debido al contacto con el dedo frío).

### 4.1. Modelo térmico

#### 4.1.1. Ecuación de calor

El principio de conservación de la energía (o balance de energía) para un sistema que pasa por un proceso térmico se puede expresar como:

$$
\Delta E_s = \Delta E_n + \Delta E_{gen} \tag{4.1}
$$

Donde  $\Delta E_s$  es el cambio en la energía térmica del sistema,  $\Delta E_n = E_{entra} - E_{sale}$ es la transferencia neta de calor y  $\Delta E_{gen}$  es la energía generada en el sistema.

Para este análisis se considera que no existe generación de calor en el sistema; por lo tanto,  $E_{gen}=0$ 

La transferencia neta de calor en el sistema,  $\Delta E_n$ , es igual al intercambio de calor en el sistema:

$$
\Delta E_n = \frac{dU}{dt} = Q \tag{4.2}
$$

De acuerdo con la ley de Fourier, para un elemento diferencial V (arbitrario), el flujo de calor por unidad de área que pasa a través de una superficie  $S$  está dado por:

$$
\vec{q} = -k\nabla T\tag{4.3}
$$

Por lo tanto,  $\Delta E_n$  puede expresarse como:

$$
\Delta E_n = -\int_S (-k\nabla T) \cdot (\vec{n}dS) \tag{4.4}
$$

Donde k es la conductividad térmica y  $\vec{n}$  es el vector normal unitario a la superficie sobre la que el calor es conducido.

Dado que se trata de un sistema dinámico, el cambio en la energía interna del sistema,  $\Delta E_s$ , se expresa como:

$$
\Delta E_s = \frac{dU}{dt} = mc_p \frac{\partial T}{\partial t} \tag{4.5}
$$

Dado que V es un elemento diferencial, la masa (m) puede expresarse como  $dm =$  $\rho dV$ , entonces

$$
\Delta E_s = \int_V \rho c_p \frac{\partial T}{\partial t} dV \tag{4.6}
$$

Sustituyendo 4.4 y 4.6 en 4.1 se tiene que:

$$
\int_{S} k \nabla T \cdot \vec{n} dS = \int_{V} \rho c_p \frac{\partial T}{\partial t} dV \tag{4.7}
$$

En la ecuación 4.7 la expresión del lado izquierdo está dada por una integral de superficie. Por lo tanto, para pasar de una integral de superficie a una integral de volumen, y de acuerdo con el teorema de Gauss:

$$
\int_{S} \vec{A} \cdot \vec{n} dS = \int_{V} \nabla \cdot \vec{A} dV \tag{4.8}
$$

Tomando  $\vec{A}$  como  $k\nabla T$ , la integral de superficie equivalente a una integral de volumen es:

$$
\int_{V} \nabla \cdot k \nabla T dV \tag{4.9}
$$

Reescribiendo la ecuación 4.7 se tiene:

$$
\int_{V} \left( \nabla \cdot (k \nabla T) - \rho c_p \frac{\partial T}{\partial t} \right) dV = 0 \tag{4.10}
$$

El elemento diferencial V fue elegido arbitrariamente, por lo que la ecuación 4.7 puede reducirse de la siguiente forma:

$$
\nabla \cdot (k \nabla T) = \rho c_p \frac{\partial T}{\partial t}
$$
\n(4.11)

La ecuación anterior representa la ecuación diferencial de conducción de calor para un sistema que pasa por un proceso térmico en régimen transitorio.

#### 4.1.2. Condiciones iniciales y de frontera

La condición inicial de la ecuación diferencial 4.11 representa la distribución inicial de temperatura del sistema, es decir:

$$
T(x, y, z, t = 0) = 300 \text{ K}
$$

Como condición de frontera se tiene que, en el sistema, el calor por conducción es igual al calor neto por radiación:

$$
Q_{cd} = \Delta Q_{rad}
$$

$$
-k\nabla(T) = \epsilon \sigma (T^4 - T^4_{\infty})
$$

#### 4.2. Implementación en Code\_Aster

El método de los elementos finitos (MEF) es un método numérico para la resolución de ecuaciones diferenciales. Sin embargo, es un método que proporciona una solución aproximada, pero dado que encontrar una solución analítica resulta una tarea de gran complejidad, el método de los elementos finitos se convierte en una alternativa práctica.

El objetivo del método de los elementos finitos es dividir un medio continuo en elementos más pequeños denominados elementos finitos [32]. Cada elemento contiene puntos llamados nodos, los cuales asocian características del comportamiento del problema; a su vez, los nodos conectan elementos adyacentes. El conjunto de nodos de un dominio se conoce como malla y es sobre esta donde se realizan los cálculos.

El método de los elementos finitos es una herramienta útil, debido a que facilita el calculo de problemas complejos en 2D o 3D. Entre sus diferentes aplicaciones, el método se adapta de forma fácil a problemas de transferencia de calor, permitiendo obtener campos de temperaturas, flujos de calor, y en cálculos más complejos desplazamientos generados por cargas térmicas.

Code\_Aster es una herramienta de uso libre para el análisis de elementos finitos, generalmente, en el estudio de problemas térmicos y mecánicos. Este solver está escrito en el lenguaje de programación Fortran, pero permite usar dentro de la interfaz textual<sup>1</sup> el lenguaje de programación Python, lo que facilita la implementación de funciones nativas de dicho lenguaje.

Code\_Aster no incluye herramientas para el pre-proceso (creación del modelo geométrico y malla), por lo que es necesario el uso de otros softwares para lograr

<sup>1</sup> Se le conoce como interfaz textual al script que contiene las funciones e instrucciones para la ejecución de la simulación en Code\_Aster

dicho objetivo.

El modelo geométrico del paquete CCD y la generación de la malla se realizaron a través de códigos de programación en el lenguaje Python<sup>2</sup> con el software de uso libre Salome, desarrollado por Électricité de France<sup>3</sup> (EDF). Cabe mencionar que existe un software que incluye, entre otras herramientas, a Code\_Aster y Salome, llamado Salome-Meca. Sin embargo, para los propósitos de este trabajo resultó más eficiente el uso de forma independiente de estas dos herramientas, ya que las versiones más recientes de Code\_Aster son lanzadas, inicialmente, de forma independiente. Posteriormente se incluye en Salome-Meca.

#### 4.2.1. Contactos térmicos

El concepto de resistencia térmica es indispensable cuando se habla de contactos térmicos, se refiere a la propiedad física que tienen los materiales para oponerse a un flujo de calor. Se habla de un contacto térmico cuando dos elementos conductores de calor se acoplan entre sí dando lugar a una interfaz (superficie de contacto), donde al unirse se presenta una resistencia al flujo de calor [33]. Un contacto perfecto entre dos materiales hace referencia a un acople perfecto, donde idealmente la resistencia térmica es cero.

El flujo de calor entre dos elementos se da del cuerpo más caliente al más frío, hasta alcanzar el equilibrio térmico [34], y sucede de forma rápida cuando la diferencia de temperaturas entre los cuerpos es grande. Las propiedades térmicas del material como la conductividad térmica y el calor especifico (ver apéndice A) juegan un papel importante en la transferencia de calor, ya que estas determinan la capacidad para almacenar y conducir calor en función de la temperatura del material.

El paquete CCD es el resultado de un ensamble de diferentes elementos, por lo que al acoplarse se generan interfaces de contacto. En la mayoría de los casos el contacto se da entre elementos de diferente material; sin embargo, la resistencia térmica que se asocia entre ellos depende, en gran parte, de las características de la interfaz que se forma. El procedimiento para la obtención de la resistencia térmica entre los elementos que forman el paquete CCD se describe en el capitulo 3. Las superficies de contacto entre los elementos del paquete CCD se muestran en la tabla 4.1.

Para la simulación térmica del paquete CCD los valores de resistencia térmica asociados a los contactos térmicos tienen un papel muy importante, ya que cada valor de

 ${}^{2}$ Los códigos en Python fueron proporcionados por el Dr. Frederic Trillaud.

<sup>3</sup>Es la empresa principal de generación y distribución de energía eléctrica de Francia. Desarrolló Code\_Aster para el estudio y mantenimiento de plantas y redes eléctricas.

temperatura leído de la superficie de Si se obtiene a partir de una combinación única de resistencias térmicas. En el solver Code\_Aster la instrucción llamada ECHAN-GE PAROI permite establecer un coeficiente de transferencia de calor,  $h$ , el cual asocia el valor de resistencia térmica entre dos elementos en contacto: a partir de dos interfaces de contacto, es decir, una por cada elemento.

De acuerdo con la ley de enfriamiento de Newton [35], si existe una diferencia de temperatura entre un cuerpo y su medio circundante, el calor transferido por unidad de tiempo (hacia el cuerpo o desde el cuerpo) por alguno de los métodos de transferencia de calor (conducción, convección y radiación) es proporcional a la diferencia de temperatura entre el cuerpo y dicho medio externo. Se puede expresar como:

$$
Q = hA\Delta T \tag{4.12}
$$

Donde:

h es el coeficiente de transferencia de calor  $(W/m^2K)$ .

A es la superficie de intercambio de calor  $(m^2)$ .

 $\Delta T$  es la diferencia de temperatura de un elemento y su medio circundante (K).

Utilizando una versión lineal de la ley de Fourier, el flujo de calor por conducción a través de la interfaz es:

$$
Q = kA \frac{\Delta T}{\Delta x} \tag{4.13}
$$

Donde k es la conductividad térmica del material (W/mK), A es el área normal a la dirección del flujo de calor (m<sup>2</sup>),  $\Delta T$  es la diferencia de temperatura (K) entre los solidos que forman la interfaz y  $\Delta x$  es el espesor ficticio de la interfaz (m).

Tabla 4.1: Superficies de contacto térmico entre los diferentes elementos del paquete CCD.

| Interfaces de contacto térmico                        | Superficies $(m^2)$    |
|-------------------------------------------------------|------------------------|
| CCD (ccd) / Substrato de Si (sb): $A_{\text{ccd},sb}$ | $3.97 \times 10^{-3}$  |
| Cable flex (fl) / Soporte de Cu (sp) : $A_{fl,sp}$    | $1.988 \times 10^{-3}$ |
| Cable flex (fl) / Substrato de Si (sb) : $A_{fl,sb}$  | $1.232 \times 10^{-3}$ |
| Substrato de Si (sb) / Soporte de Cu : $A_{sb,sp}$    | $3.58 \times 10^{-3}$  |

Se sabe que la conductancia térmica es  $W =$ kA  $\Delta x$ , por lo tanto, la ecuación 4.13 se puede simplificar de la siguiente forma:

$$
Q = W\Delta T \tag{4.14}
$$

Igualando las ecuaciones 4.12 y 4.14 se obtiene lo siguiente:

$$
h = \frac{W}{A} \tag{4.15}
$$

y como  $W =$ 1 R , el coeficiente de transferencia de calor se obtiene de la siguiente forma:

$$
h = \frac{1}{RA} = \frac{k}{\Delta x} \tag{4.16}
$$

Donde  $R =$  $\Delta x$  $\frac{dx}{kA}$  es la resistencia térmica (K/W).

#### 4.2.2. Modelo del paquete CCD para Code\_Aster

En capítulos anteriores se ha mencionado el objetivo del CCD en los experimentos DAMIC y CONNIE, sus características de operación, así como las principales fuentes de calor a las que se encuentra expuesto. Por lo tanto, para la simulación por el método de los elementos finitos es necesario establecer las condiciones térmicas, dadas por los mecanismos de transferencia de calor a las que se encuentra expuesto el paquete CCD.

Las cargas térmicas a las que se encuentra expuesto el paquete CCD fueron establecidas de acuerdo a lo siguiente:

- La cubierta de Cu no existe, por lo tanto, se considera que el calor por radiación sobre la superficie del cable flex es el mismo que existe en la cubierta de Cu.
- Las superficies del soporte de cobre y del substrato de silicio que están expuestas reciben calor por radiación.
- El extremo del cable flex recibe calor por conducción, debido a la diferencia de temperaturas entre dicha sección (273 K, provocado por la cercanía con el sistema de enfriamiento) y el exterior (300 K).
- Dado que se trata de un modelo de un paquete CCD, la unión entre el cable flex y el CCD (hilos milimétricos) no es considerada.

El modelo geométrico del paquete CCD, así como los flujos de calor por conducción y radiación (a partir de las suposiciones anteriores) se muestran en la figura 4.1.

Para la simulación en Code\_Aster se tomaron en cuenta las siguientes consideraciones y suposiciones:

- La malla se genera a partir de un algoritmo de mallado que incluye el software Salome, específicamente se trata de una malla con elementos tetraédricos generados automáticamente.
- La separación que existe entre los elementos del paquete CCD (en la malla, figura 4.2) no tiene efecto en los resultados obtenidos por el solver. Tiene como objetivo facilitar la creación de las interfaces de contacto térmico y una mejor visualización de la distribución de temperaturas en la fase de post-proceso.
- Se considera que los materiales con que están hechos los elementos del paquete CCD son isotrópicos, por lo que las propiedades mecánicas y térmicas son las mismas en todas las direcciones.

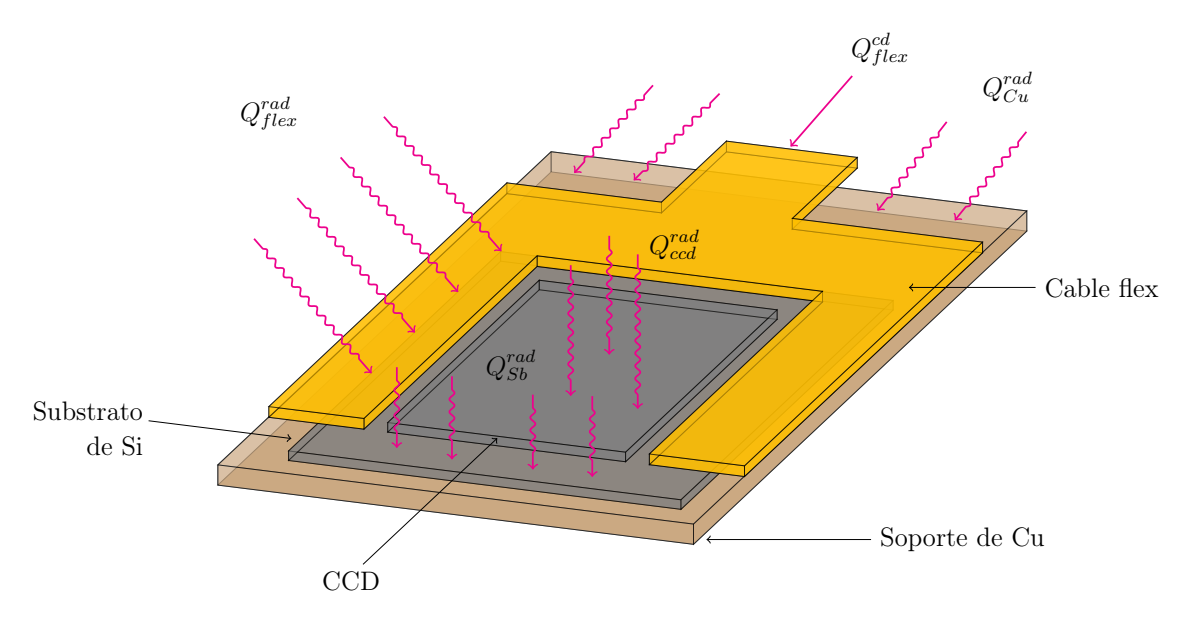

Figura 4.1: Modelo geométrico del paquete CCD para la simulación en Code\_Aster. Se muestran los flujos de calor a los que se encuentra expuesto cada elemento del paquete.

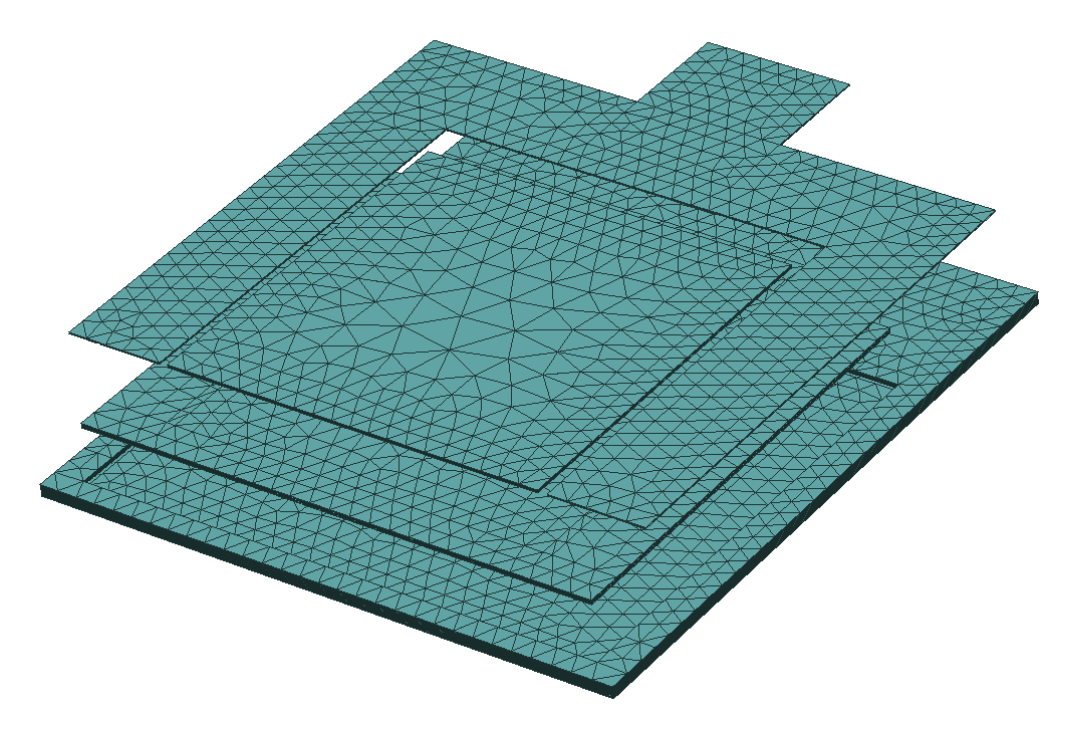

Figura 4.2: Malla del paquete CCD en Salome

#### 4.2.3. Procedimiento

En esta sección se describe el proceso llevado a cabo para obtener la distribución de temperaturas a través del paquete CCD. Como se ha mencionado, la simulación en Code\_Aster se realiza empleando la interfaz textual, es decir, realizando un código de programación.

Los valores de resistencia térmica, obtenidos en la sección 3.2, se introducen en el código para Code Aster a través de un coeficiente de transferencia de calor, h  $(W/m<sup>2</sup>·K)$ , a fin de simular la oposición al flujo de calor debido al acoplamiento de los elementos del paquete CCD. Las resistencias térmicas están dadas por distribuciones de probabilidad asimétricas. Sin embargo, el solver no acepta como datos de entrada un conjunto de datos para una sola variable, sino que estos valores deben estar previamente definidos. Por lo tanto, en esta sección, para obtener la distribución de temperaturas en el paquete CCD la simulación se lleva a cabo tomando únicamente los valores de máxima frecuencia.

El punto de partida en el código es definir los parámetros para la simulación. En la tabla 4.2 se muestran los datos de entrada para  $Code\_Aster. T_{sp}$  es la temperatura, constante, del soporte de Cu y se debe al contacto con el dedo frío, ya que este se encuentra en contacto directo con la cabeza fría del refrigerador criogénico.  $Q_h$ es la fuente de calor proporcionada por el calentador al paquete CCD.  $Q_{ccd}$  es el calor recibido por la superficie de Si del CCD, es obtenido a partir de las mediciones experimentales de temperatura y se piensa que proviene de la radiación emitida por los dispositivos electrónicos y el calor que se genera en los cables del calentador. Finalmente, se muestran los valores de resistencia térmica a implementar entre los elementos que se encuentran en contacto.

Una vez creadas las variables de entrada se definen las condiciones iniciales y de frontera. Inicialmente el CCD, el substrato de Si y el cable flex (su extremo se encuentra a 273 K ) se encuentran a 300 K (aproximadamente a temperatura ambiente), mientras que la temperatura del soporte de cobre se fija a temperaturas constantes por debajo de 100 K. Posteriormente, los valores de resistencia térmica entre las in-

Tabla 4.2: Parámetros para la simulación térmica en Code\_Aster para el caso donde la temperatura de referencia es 72 K.

| $T_{sp}$ (K) $_1$ |      | $ Q_h(W)  Q_{ccd} (K)   R_{ccd, sb} (K/W)   R_{sb, sp} (K/W)   R_{sb, fl} (K/W)   R_{fl, sp} (K/W)$ |       |        |
|-------------------|------|----------------------------------------------------------------------------------------------------|-------|--------|
| 72.5              | 1.64 | 6.2                                                                                                 | 578.3 | 193.68 |

terfaces de contacto, así como los flujos de calor (figura 5.2) para cada elemento son  $establecidos a través de funciones<sup>4</sup>.$ 

Finalmente, una vez establecidas todas las condiciones, inicia la simulación. El algoritmo de Newton-Rhapson se encarga de resolver las ecuaciones no lineales (asociadas a fenómenos térmicos no lineales) con un criterio de convergencia de  $1 \times 10^{-3}$ . El resultado de la simulación es la distribución de temperaturas del paquete CCD.

El solver incorpora herramientas para la extracción y análisis de datos (postproceso) a través de funciones, en combinación con Python, para extraer los valores de temperatura en cualquier nodo de la malla, en cualquier instante de tiempo. Por lo que, para los fines de este trabajo es posible obtener el valor de temperatura en los diferentes elementos del paquete CCD al llegar al equilibrio térmico (último instante de tiempo). Adicionalmente, es posible generar un archivo para la visualización gráfica de la simulación térmica, generalmente, compatible con softwares destinados a la fase de post-proceso del método de los elementos finitos. Salome incorpora herramientas destinadas para este fin, incluye Paraview $^5$ , la cual permite además de la visualización gráfica de la simulación en estado transitorio, el análisis de resultados.

La simulación térmica se realiza en régimen transitorio, por lo que uno de los aspectos más importantes es fijar el tiempo para realizar la simulación en Code\_Aster, es decir, el tiempo necesario para alcanzar el estado estable. A través de un análisis paramétrico se realiza la simulación para diferentes condiciones de operación, donde a través de Paraview es posible generar las curvas del tiempo que le toma al solver para alcanzar el equilibrio térmico. En la figura 4.3 se muestran las curvas de temperatura para diferentes casos de estudio.

En la gráfica se observa que cuando la diferencia de temperatura entre el CCD  $(T_{ccd})$  y el soporte de Cu  $(T_{ref})$  es baja ( $\Delta T < 50$  K), el tiempo para alcanzar el régimen estable es cercano a 300 s. En el caso contrario, cuando ∆T es grande  $(\Delta T > 50 \text{ K})$ , el tiempo para alcanzar el régimen estable reduce  $(t(s) < 200 \text{ s})$ . Dicho comportamiento se debe a que la resistencia térmica depende de la temperatura; el caso donde la temperatura de referencia es baja (72.5 K) la resistencia térmica también lo es, por lo que se ve reflejado en una menor oposición al flujo de calor. En el caso contrario, cuando la temperatura de referencia aumenta (92.8 K) la resistencia térmica también lo hace; por lo tanto, la oposición al flujo de calor es mayor, lo que implica un menor intercambio de calor entre los elementos del paquete. De acuerdo con

 ${}^{4}$ En el código para la simulación, las propiedades de los materiales, así como los flujos de calor son definidos a través de funciones en Python.

 ${}^{5}$ Es una software multiplataforma de uso libre para el análisis y visualización de datos.

lo anterior, para garantizar el estado estable para diferentes condiciones de operación y diferentes valores de resistencia térmica (para análisis posteriores, sección 4.3) se fija un límite de tiempo de 500 s.

La distribución de temperaturas obtenida a partir de los datos de la tabla 4.2 se muestra en la figura 4.4. Se observa el cambio en el valor de temperatura en el paquete CCD, debido a la transferencia de calor entre los elementos de mayor a menor temperatura. El soporte de Cu mantiene la temperatura mas baja debido a la imposición de temperatura sobre su cara inferior y, como consecuencia, el substrato de Si y la sección del cable flex con los que está en contacto alcanzan una temperatura intermedia (entre el CCD y el soporte). Por otra parte, la sección del cable flex que recibe el flujo de calor tiene el valor de temperatura más elevado, es una aproximación razonable y se debe a que el espesor del cable es mucho mas pequeño que cualquier otro elemento del paquete; además, en dicha sección no existe contacto con el soporte de Cu, por lo que no recibe directamente las bajas temperaturas del dedo frío. Sin embargo, el calor comienza a disiparse en la zona donde sí existe contacto.

Del modelo de parámetros concentrados, para el soporte de Cu, el substrato de Si y el CCD se puede verificar la hipótesis principal, la cual es la uniformidad de

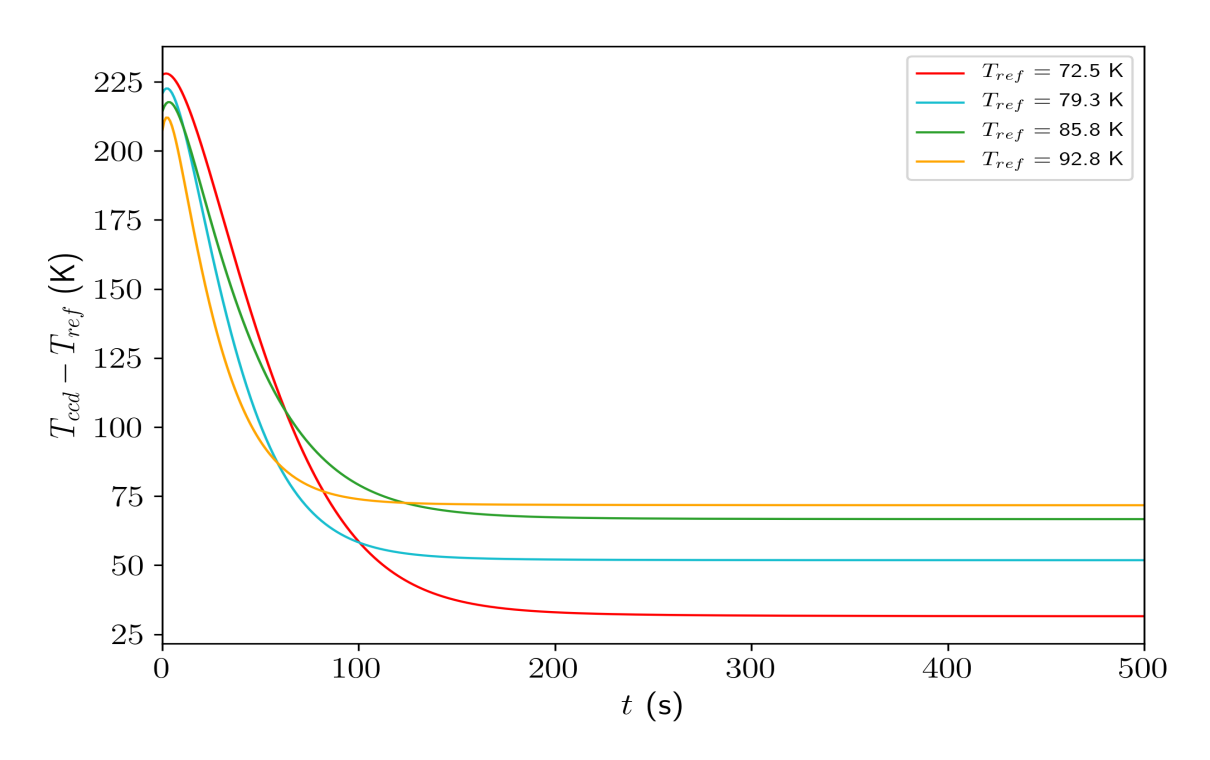

Figura 4.3: Diferencias de temperatura en régimen transitorio entre el CCD y el soporte de cobre  $(T_{ref})$ ; cada curva corresponde a una situación donde se fija una temperatura de referencia en el soporte de cobre, como consecuencia diferentes valores de resistencia térmica.

temperatura. Sin embargo, aunque esta no se mantiene en el la parte inicial del cable flex, los cambios de temperatura en la zona donde existe la conexión entre el CCD y flex sí parece ser uniforme.

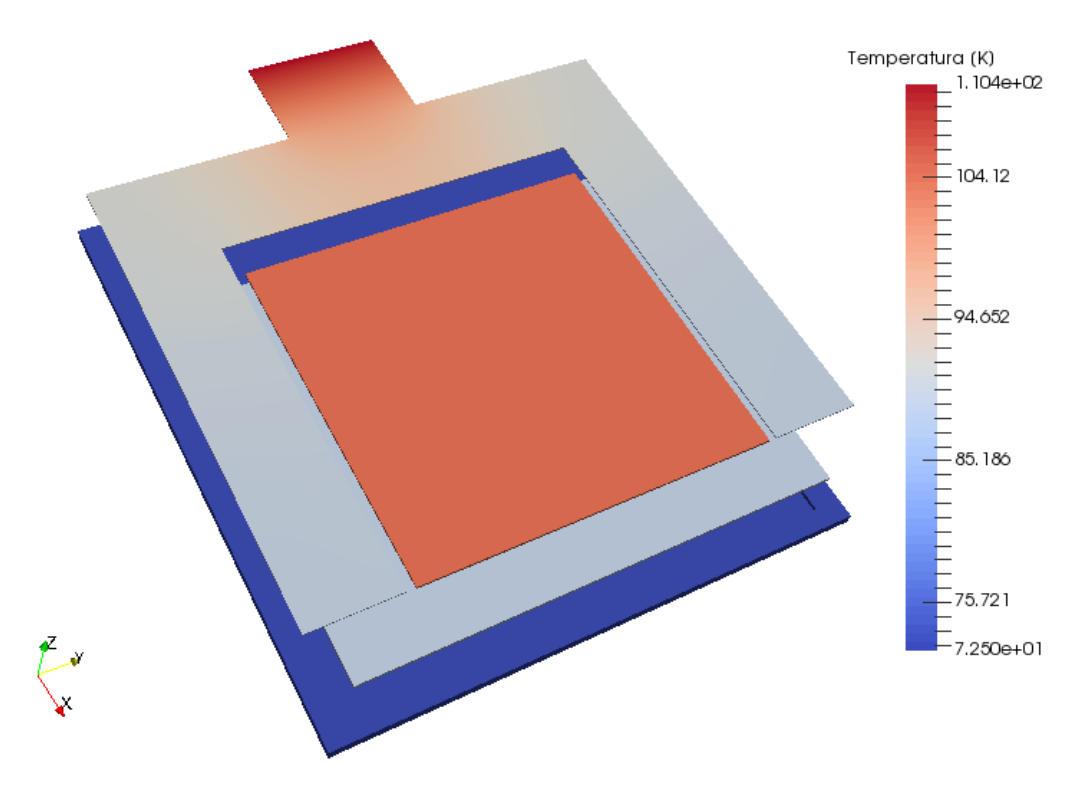

Figura 4.4: Distribución de temperaturas a través del paquete CCD.

## 4.3. Estimación de la temperatura del CCD

Como se mencionó al inicio de este trabajo, el objetivo principal es proponer una alternativa para estimar la temperatura del CCD. El método de parámetros concentrados fue útil para modelar los contactos térmicos del paquete CCD, y a partir de mediciones experimentales de temperatura estimar las resistencias térmicas de contacto entre sus elementos. Al implementar las resistencias en la simulación térmica por el método de los elementos finitos se obtiene la forma en que se distribuyen las temperaturas en cada elemento del paquete CCD; la distribución de temperaturas del paquete CCD demostró que en el CCD la temperatura es uniforme.

Las resistencias térmicas de contacto, por cada interfaz, fueron estimadas a partir del método estadístico Monte Carlo, por lo que están dadas a través de distribuciones de probabilidad. Esto significa que pueden existir tantos valores de resistencia como tan grande sea generada cada distribución. Por lo tanto, si el valor de resistencia térmica en cada interfaz de contacto está dado por una distribución de probabilidad, entonces existe un numero infinito de combinaciones de resistencia térmica; como consecuencia diferentes valores de temperatura para el CCD.

De acuerdo con lo anterior, se propone implementar la simulación térmica por el método de los elementos finitos en el método Monte Carlo con el fin de obtener, estadísticamente, la tendencia de temperatura del CCD. El proceso para la estimación de la temperatura del CCD es el mismo que se usó para la estimación de las resistencias térmicas, la diferencia radica que en esta sección se realiza el proceso inverso, es decir, a partir de los datos de resistencia térmica se busca obtener los valores de temperatura.

El método Monte Carlo implica la resolución de un problema un determinado numero de veces, utilizando datos aleatorios como entrada. Implementar la simulación térmica hecha en Code\_Aster a este método significa ejecutar la simulación un determinado número de veces, pero con diferentes datos de resistencia térmica. Ejecutar manualmente Code\_Aster resultaría poco eficiente, ya que esto implica cambiar los valores de resistencia en cada iteración y posteriormente volver a correr la simulación. Para hacer más eficiente el proceso se hizo uso de diferentes códigos de programación en Python. Las etapas del proceso se muestran en la figura 4.5.

La primera fase corresponde a la generación de los datos de entrada: reconstruir los histogramas de resistencia térmica de la tabla 3.1 es una tarea complicada, ya que no se trata de distribuciones simétricas; por lo tanto, para facilitar la generación de cada histograma se propone usar como datos de entrada distribuciones normales de probabilidad, es decir, convertir las distribuciones asimétricas a distribuciones normales. Para ello, de la tabla, se elige como media  $(\mu)$  el valor de máxima frecuencia; como desviación estándar ( $\sigma$ ) se elige el valor más grande de error. En la figura 4.6 se muestran dos funciones de densidad de probabilidad: la pdf asimétrica (curva en color naranja) representa los valores de resistencia obtenidos originalmente, mientras que la curva en color azul representa la modificación en la distribución original para obtener una distribución normal de probabilidad.

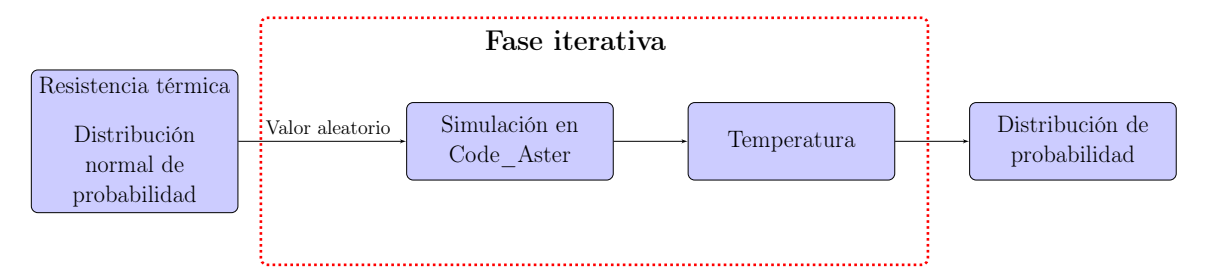

Figura 4.5: Proceso para la estimación de temperatura del CCD.

Una consecuencia de generar los histogramas de resistencia térmica de esta forma es que, generalmente, en el lado izquierdo se generan valores negativos que inicialmente no formaban parte del histograma original. Por lo que, al usar valores negativos de resistencia y flujo de calor en la simulación, la distribución de temperaturas resultaría poco coherente. Para solucionar este problema es posible desechar los valores negativos, pero implicaría una perdida de datos. Sin embargo, a través de la función Truncated en Python es posible generar un nuevo histograma al eliminar los valores negativos a partir del creado inicialmente, pero ajustándolo de tal modo que se mantenga el mismo numero de datos [36], como se muestra en la figura 4.7. Cada histograma se genera a partir de 3,000 datos aleatorios, con el fin de obtener una mejor distribución de los datos; sin embargo, el numero de datos utilizados es proporcional al tiempo de computo de todo el proceso, ya que para mantener coherencia en los datos de salida Code\_Aster debe ejecutarse dicho número de veces.

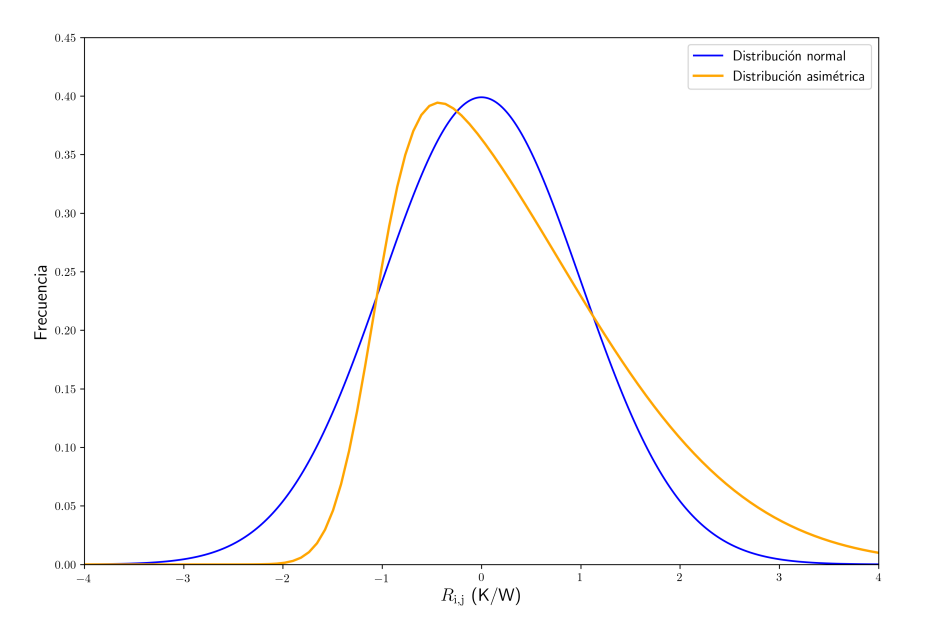

Figura 4.6: Modificación de la distribución asimétrica para obtener una distribución normal (curva azul)

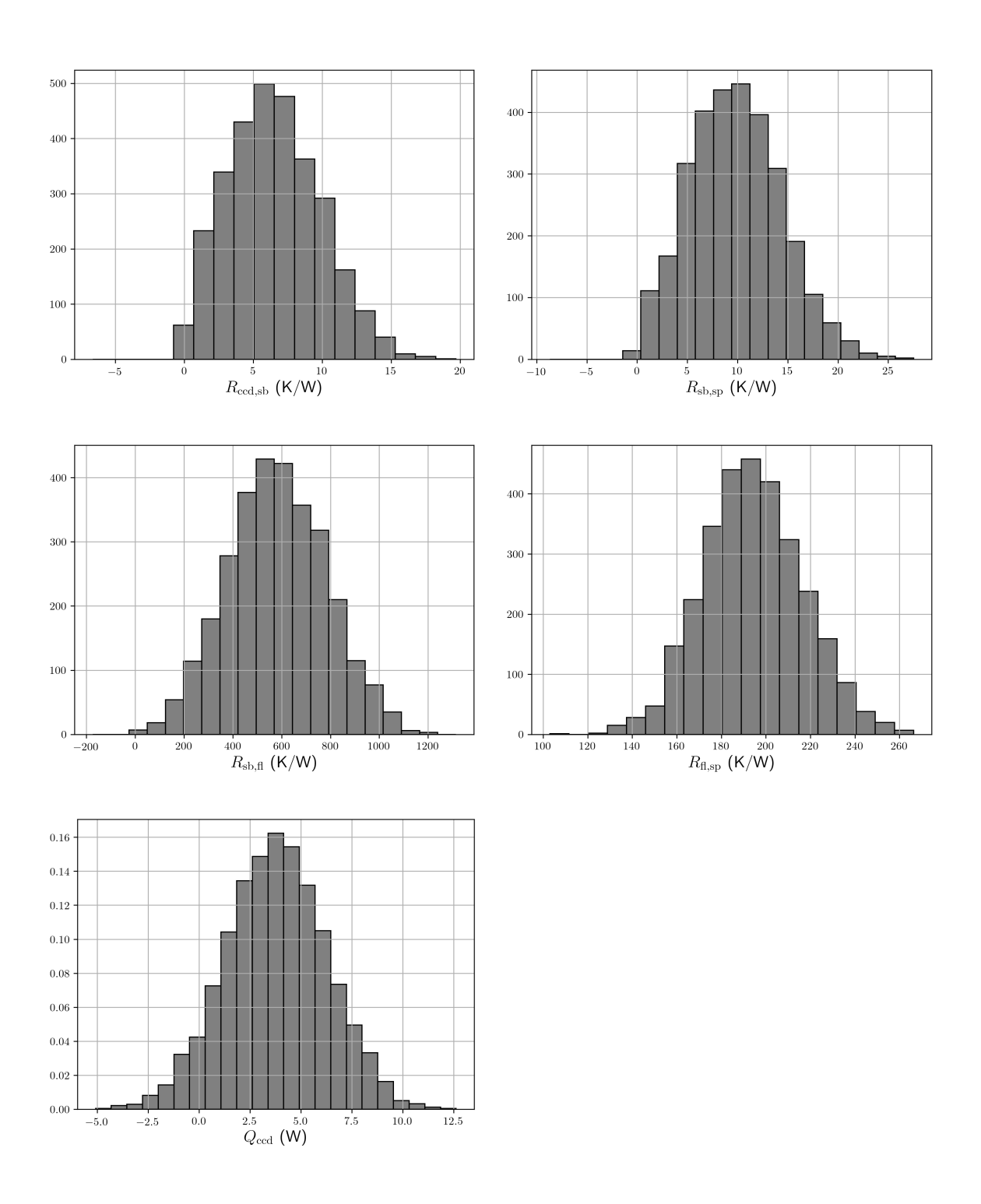

Figura 4.7: Datos de entrada para el caso  $T_{ref} = 72.5$  K. Los primeros cuatro histogramas corresponden a los valores de resistencia térmica de los elementos en contacto, mientras que el último corresponde al calor que recibe el CCD.

La segunda fase del proceso corresponde a la ejecución de Code\_Aster en un proceso iterativo. Los histogramas son recuperados por un código principal en Python y guardados en listas de datos. Posteriormente, dentro de un bucle y de forma aleatoria, un valor de resistencia térmica por cada interfaz de contacto y un valor de flujo de calor son seleccionados y guardados de forma temporal en un archivo de datos externo (archivo con extensión .json). Dentro del mismo bucle, el código hecho en  $Code\_Aster$  es ejecutado a través de  $Ask<sup>6</sup>$ , donde al iniciar y a través de instrucciones en Python el solver es capaz de importar datos de archivos externos, es decir, los correspondientes a  $R$  y  $Q_{\text{ccd}}$ . Como se mencionó, los histogramas son generados a partir de 3,000 muestras; por lo que, para obtener resultados concisos, Astk también debe ejecutarse 3,000 veces.

En el código para Code\_Aster es posible definir instrucciones para obtener el valor de temperatura en nodos de la malla del modelo geométrico, que al combinarlas con funciones en Python es posible almacenar los datos en variables temporales. De esta forma, cada vez que la simulación es ejecutada, el valor de temperatura sobre la superficie del CCD es almacenada. Los valores de temperatura de cada iteración son almacenados en un archivo externo (archivo con extensión .json), en forma de lista, de modo que en la siguiente fase del proceso estos datos puedan ser reutilizados al invocar al archivo de temperaturas externo.

La última fase del proceso corresponde al procesamiento de resultados. Al finalizar la fase iterativa, el código en Python se encarga de leer el archivo de datos externo que contiene los valores de temperaturas generados en la fase anterior; posteriormente, por medio de un análisis estadístico se obtiene la distribución de probabilidad de la temperatura del CCD. En la figura 4.8 se muestra un histograma de temperaturas del CCD, obtenido a la salida del modelo numérico propuesto en este trabajo, es decir, la implementación del método de los elementos finitos en el metodo Monte Carlo, para el caso  $T_{ref} = 72 \text{ K}$ , con  $Q_h = 0 \text{ W (table a 3.1)}.$ 

En el apéndice B se describe de forma detallada el proceso de computo de la implementación del método de los elementos finitos en el método Monte Carlo.

<sup>6</sup>Es una herramienta que incorpora Code\_Aster y permite ejecutar la simulación a través de una terminal de comandos.

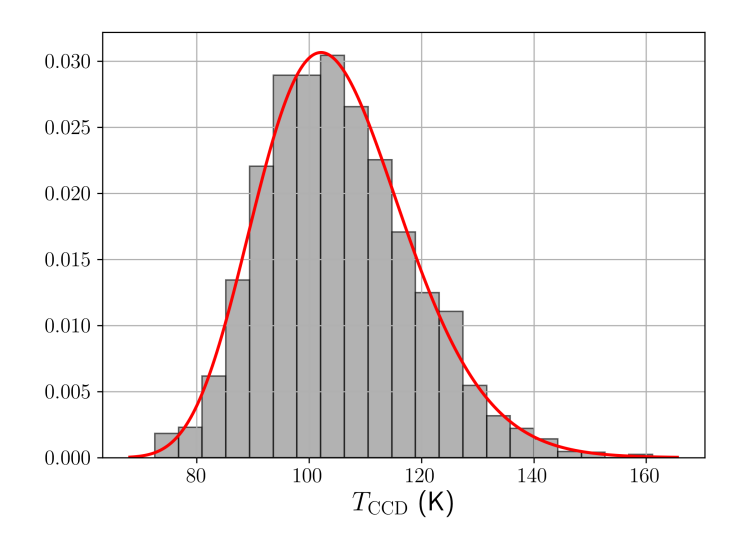

**Figura 4.8:** Histograma de temperaturas del CCD para el caso  $T_{ref} = 72.5 \text{ K}$ ,  $Q_h = 0 \text{ W}$ . La curva en color rojo representa la tendencia de la función de densidad de probabilidad, la cual no es simétrica.

#### 4.3.1. Casos de estudio

En esta sección se realiza la simulación térmica para cuatro casos de estudio a fin de obtener en cada uno el valor de temperatura que alcanza el CCD, así como el intervalo de probabilidad en el que se encuentra el valor de temperatura experimental (medición de temperatura en Fermilab). Cada caso de estudio corresponde a la simulación de las condiciones de operación reales durante las mediciones experimentales en Fermilab, excepto por el valor de  $Q_{cod}$ . En cada caso se simula el proceso de transferencia de calor entre los elementos del paquete CCD, cuando el calor proporcionado por el calentador  $(Q_h)$  es nulo, y tomando como referencia la temperatura del soporte de cobre.

El presente análisis se realiza con el método Monte Carlo, usando como herramienta de solución la simulación en Code\_Aster (método de los elementos finitos-Monte Carlo). El método Monte Carlo resulta una herramienta útil para predecir los posibles valores de temperatura del CCD; además de que, para diferentes condiciones de operación es posible obtener una idea de la tendencia que tiene el CCD a variar su temperatura. Los casos de estudio y sus respectivos parámetros para la simulación térmica se muestran en la tabla 4.3.

| $Q_h$ (W)      | $Q_{ccd}$ (W) $T_{sp}$ (K) |      | $R_{ccd,sb}$ (K)  | $R_{sb,sp}$ (K)   | $R_{sb,fl}$ (K)       | $R_{fl,sp}$ (K)      |
|----------------|----------------------------|------|-------------------|-------------------|-----------------------|----------------------|
| $\overline{0}$ | $1.64^{\pm0.6}$            | 72.5 | $6.20^{\pm 3.60}$ | $9.70^{\pm4.8}$   | $578.30^{\pm 207.40}$ | $193.68^{\pm 22.36}$ |
| $\Omega$       | $3.8^{\pm 2.5}$            | 79.3 | $3.20^{\pm2.80}$  | $4.30^{\pm5.8}$   | $340.40^{\pm 268.40}$ | $134.94^{\pm 39.75}$ |
| $\theta$       | $6.9^{\pm 1.9}$            | 85.8 | $2.30^{\pm 1.60}$ | $6.30^{\pm 3.80}$ | $495.95^{\pm 344.65}$ | $175.41^{\pm 40.69}$ |
| $\overline{0}$ | $10.2^{\pm 5}$             | 92.8 | $0.90^{\pm 1.30}$ | $4.60^{\pm3.20}$  | $465.45^{\pm414.80}$  | $185.19^{\pm 68.43}$ |

Tabla 4.3: Casos de estudio

En la figura 4.9 se muestran las distribuciones de temperatura del CCD obtenidas para los cuatro casos de estudio. De los histogramas obtenidos, al realizar la integral en el intervalo que corresponde al 68 % de su área, se muestra que el valor esperado (medición experimental en Fermilab, linea en color rojo) se encuentra dentro de dicho intervalo.

En los histogramas se observa que el valor esperado no representa el valor de máxima frecuencia, pero dado que dicho valor se encuentra en el intervalo de temperaturas permisibles, se puede inferir que la aproximación es efectiva.

Una buena regla empírica para una distribución normal es que aproximadamente 68 % de los valores se ubican a no más de una desviación estándar de la media. Sin embargo, es evidente que los histogramas mostrados no corresponden a distribuciones normales, pero al ubicar el valor de temperatura experimental se muestra que dicho valor se encuentra dentro del 68 % del histograma.

Una de las posibles causas de la variación de los resultados obtenidos respecto a los experimentales es que los valores de radiación sobre la superficie de Si  $(Q_{ccd})$ fueron obtenidos a partir de una aproximación numérica, y dado que el CCD es un dispositivo muy sensible a cualquier tipo de radiación, es valido inferir que los flujos de calor usados no representan los valores reales durante la fase experimental (Fermilab). Además, como se mencionó en la sección 4.3, originalmente las distribuciones de probabilidad para las resistencias térmicas de contacto eran asimétricas. Por lo tanto, para facilitar la generación de las resistencias en el modelo numérico fue necesario hacer un ajuste de datos para obtener distribuciones normales de probabilidad, lo que implica una perdida datos. Como consecuencia, en la simulación térmica en Code\_Aster no se tienen los parámetros exactos de operación, es decir, los mismos que en la medición experimental en Fermilab; lo que implica una variación en los resultados del modelo numérico respecto a los datos experimentales.

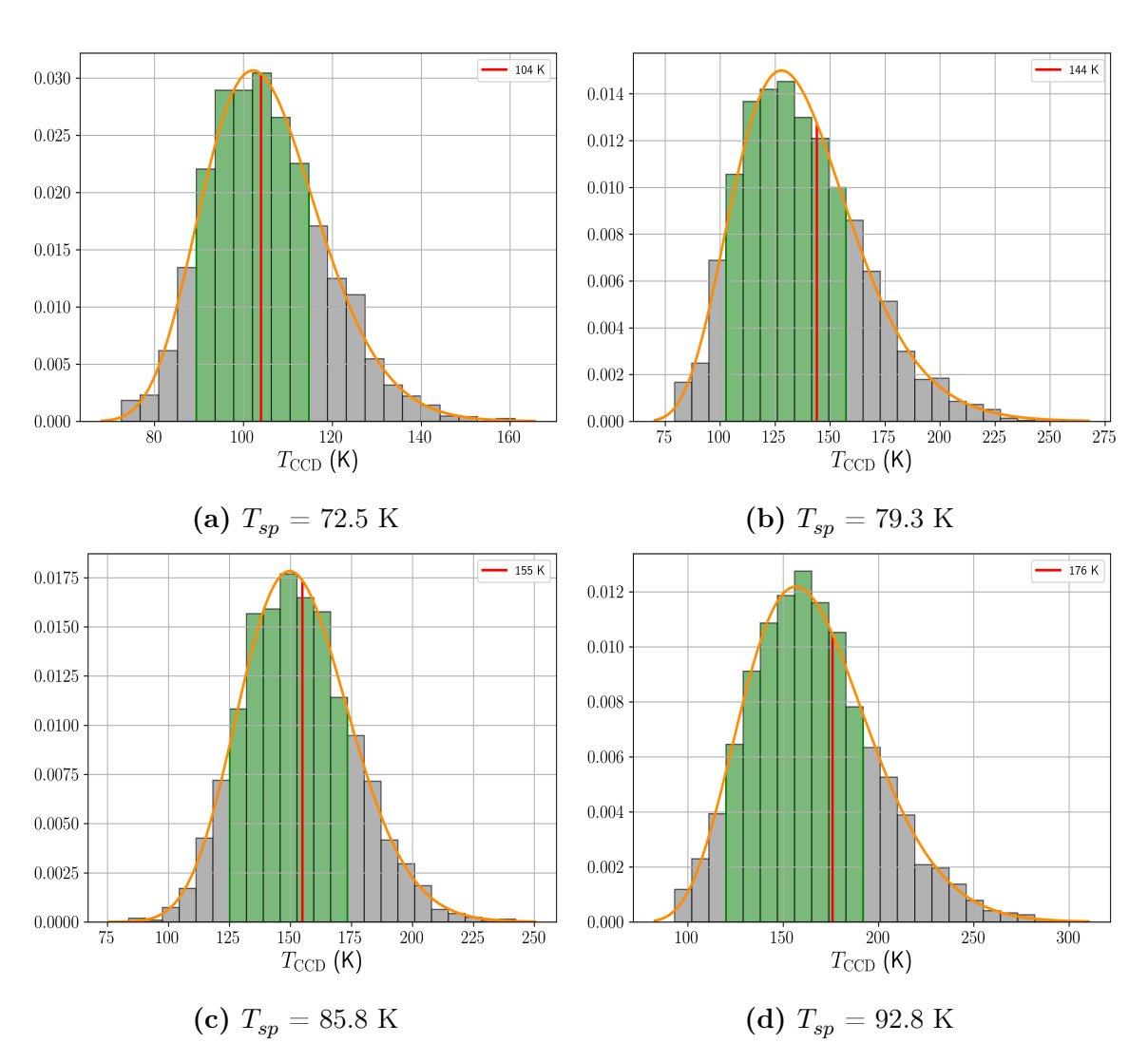

Figura 4.9: Distribución de temperaturas para los cuatro casos de estudio. La curva en color naranja representa la función de densidad de probabilidad que mejor se ajusta al histograma. La porción en color verde corresponde al 68 % del área de la distribución, mientras que la linea en color rojo representa el valor de la medición experimental de temperatura en Fermilab.

En la tabla 4.4 se muestran los valores de temperatura del CCD estimados con el método de los elementos finitos (MEF), estos corresponden al valor de máxima frecuencia con sus límites izquierdo (valor negativo) y derecho (valor positivo), es decir, la dispersión en torno al 68 % del histograma. Estos datos corresponden a la región en color verde de los histogramas mostrados en la figura 4.9.

En la tabla también se muestran los valores de temperatura del CCD correspondientes a las mediciones experimentales realizadas en Fermilab. La dispersión de datos correspondientes a las mediciones experimentales, con límites izquierdo y derecho, tienen valores del orden de 0.2 - 0.4, por lo que fueron considerados como despreciables. A partir de ambas estimaciones de temperatura, se obtiene el error porcentual correspondiente a la variación de los resultados experimentales respecto a los estimados con el modelo numérico propuesto en este trabajo (tomando el valor de máxima frecuencia).

| Caso de estudio | Medición experimental $(K)$ Estimación numérica $(K)$ |                               | error      |
|-----------------|-------------------------------------------------------|-------------------------------|------------|
| 72.5 K          | 104                                                   | $102.06^{\pm 12.65}$          | $1.85\%$   |
| 79.3 K          | 144                                                   | $+29.84$<br>$127.60^{-23.91}$ | 11.38%     |
| 85.8 K          | 155                                                   | $+27.58$<br>$145.84^{-20.69}$ | $7.56\,\%$ |
| 92.8 K          | 176                                                   | $+27.59$<br>$162.04^{-41.38}$ | $7.93\%$   |

Tabla 4.4: Comparación del valor de máxima frecuencia de temperatura del CCD, estimado con el modelo numérico propuesto, respecto al valor de temperatura obtenido de la medición experimental en Fermilab, para los cuatro casos de estudio.

En la tabla 4.5 se muestran los tiempos de computo de la simulación térmica con el método Monte Carlo para los cuatro casos de estudio. Estos fueron ejecutados al mismo tiempo con el fin de obtener los resultados de cada simulación de forma rápida. Sin embargo, ejecutar los cuatro casos al mismo tiempo se traduce en tiempos de computo prolongados, razón por la cual se observa un incremento de tiempo para cada caso. Los tiempos de computo dependen, entre otros factores, del equipo de computo utilizado para la simulación y del tiempo fijado para alcanzar el estado estable en cada iteración. Cabe mencionar que el análisis para cada caso de estudio se llevó a cabo con 3,000 iteraciones.

|        |        | Caso de estudio No. elementos en malla Tiempo de cómputo (hh:mm:ss) |
|--------|--------|---------------------------------------------------------------------|
| 72.5 K | 21,584 | 42:25:00                                                            |
| 79.3 K | 21,584 | 43:44:00                                                            |
| 85.8 K | 21,584 | 44:29:00                                                            |
| 92.8 K | 21,584 | 47:10:00                                                            |

Tabla 4.5: Tiempo de computo para los diferentes casos de estudio

## Capítulo 5

## Conclusiones

En este trabajo se propuso un modelo numérico para la simulación térmica de un modelo del paquete CCD de los detectores DAMIC y CONNIE, para estimar la temperatura del CCD. Para el desarrollo de dicho modelo numérico fue necesario realizar el modelado de los contactos térmicos del modelo del paquete CCD, por el método de parámetros concentrados, y la simulación térmica por el método de los elementos finitos.

El modelado de los contactos térmicos del paquete CCD se obtuvo a partir de una analogía con un circuito eléctrico, donde el sistema de ecuaciones resultantes describe la relación que existe entre la temperatura y la resistencia térmica de los elementos que se encuentran en contacto. Dicho sistema se resolvió usando el método Monte Carlo, donde los datos de entrada son distribuciones normales de temperatura. Como resultado se obtuvieron los valores de resistencia térmica en los diferentes puntos del paquete CCD, esto para diferentes condiciones de operación.

La simulación térmica, en régimen transitorio, por el método de los elementos finitos se realizó con el solver Code\_Aster a través de la interfaz textual. Por lo tanto, fue necesario el desarrollo de un código de programación (código para Code\_Aster) con las instrucciones necesarias para simular el proceso de transferencia de calor entre los elementos que forman el paquete CCD. Con dicha simulación fue posible analizar la distribución de temperaturas en los elementos del paquete CCD y comprobar la uniformidad de temperatura en el soporte de Cu, substrato de Si y CCD, mientras que para el cable flex la uniformidad no se cumple al 100 %.

Se implementó la simulación térmica hecha en Code\_Aster en el método Monte Carlo, a fin de obtener una estimación de la temperatura del CCD, a partir de los datos de resistencia térmica generados con los datos de temperatura experimentales (Fermilab). La implementación se realizó con un conjunto de códigos de programación en el lenguaje Python, lo que posibilitó la ejecución de forma automática para cuatro casos de estudio.

El modelo numérico propuesto se ejecutó con 3,000 iteraciones, para cada caso de estudio, lo que implica que la simulación térmica se realizó el mismo número de veces, pero con diferentes valores de resistencia térmica y flujo de calor. Con este método se generaron histogramas con los que se comprobó que, en el análisis llevado a cabo, el valor de temperatura experimental (Fermilab) no representa el valor de máxima frecuencia. Sin embargo, dicho valor se encuentra dentro del 68 % del área del histograma. De dichos resultados se tienen dos razones principales que podrían provocar la variación en los resultados esperados con el modelo numérico, estas son:

- De la medición experimental de temperaturas en Fermilab no se tienen los valores reales del flujo de calor que recibía el CCD. Por lo tanto, para la simulación térmica del paquete CCD, los flujos de calor fueron obtenidos a partir de una aproximación numérica. Dicho motivo podría ser la razón principal de la variación de resultados del modelo numérico respecto a los datos experimentales.
- Las resistencias térmicas de contacto, generadas con el método de parámetros concentrados, en un inicio estaban dadas por distribuciones asimétricas de probabilidad. Para generar de forma más sencilla los valores de resistencia térmica, para el modelo numérico, se realizó un ajuste de datos en la distribución asimétrica para obtener una distribución normal de probabilidad. Lo que implica una perdida de datos.

Considerando lo anterior, se concluye que el modelo numérico propuesto cumple con los objetivos de este trabajo, es decir, simular térmicamente el paquete CCD de los experimentos DAMIC y CONNIE para estimar la temperatura del CCD. Además, se comprobó la correlación que existe entre los valores de temperatura generados por el modelo numérico y los datos obtenidos experimentalmente en Fermilab, ya que los resultados del modelo numérico demostraron una gran similitud con los datos experimentales.

Finalmente, el modelo numérico propuesto en este trabajo tiene la intención de sentar las bases y servir como referencia para la estimación de la temperatura de un paquete CCD real de los experimentos DAMIC y CONNIE.

### Trabajo futuro

En este trabajo la simulación térmica se llevó a cabo bajo diferentes suposiciones, por lo que en un trabajo futuro estas podrían considerarse a fin de garantizar resultados mas cercanos a los obtenidos experimentalmente. Algunos de los puntos a tomar en cuenta son los siguientes:

- Considerar los efectos de la resistencia térmica entre los elementos que están en contacto con la cubierta de cobre, lo que implica tomar mediciones de temperatura en dichas interfaces.
- Simular los contactos térmicos que existen entre la conexión del cable flex y el CCD, ya que debido a la dimensión de los hilos con los que se conectan resulta complicado tomar mediciones de temperatura. Una aproximación es crear los contactos de forma ficticia en Code\_Aster, es decir, generar puntos de contacto entre los nodos que forman parte del cable y el CCD.
- Realizar la simulación térmica del detector completo. En este trabajo se emplearon las herramientas necesarias para el análisis térmico del elemento principal de los experimentos DAMIC y CONNIE: el paquete CCD; por lo que, dicho análisis puede aplicarse al detector completo. Sin embargo, para dicho fin es necesario un modelado térmico mas complejo, donde se consideren todas las superficies de contacto entre cada paquete CCD y las superficies de la caja de cobre.

## Apéndice A

## Propiedades térmicas de los materiales

### A.1. Conductividad térmica (k)

La forma general de la conductividad térmica, k, para la mayoría de los materiales está dada por

$$
\log_{10}(k) = a_0 + a_1 \log(T) + a_2 \log(T)^2 + a_3 \log(T)^3 + a_4 \log(T)^4 + a_5 \log(T)^5 + a_6 \log(T)^6 + a_7 \log(T)^7 + a_8 \log(T)^8,
$$
\n(A.1)

Para el caso del cobre (OFHC) [37] se expresa de la siguiente forma

$$
\log_{10}(k) = (a_0 + a_2 T^{0.5} + a_4 T + a_6 T^{1.5} + a_8 T^2) / (1 + a_1 T^{0.5} + a_3 T + a_5 T^{1.5} + a_7 T^2)
$$
\n(A.2)

donde  $a_0, \ldots, a_8$  son los coeficientes de ajuste polinomial.

En la tabla A.1 se muestran los coeficientes para cada material [38]. Para el caso del cobre la conductividad térmica depende del radio de resistencia residual [39], RRR, en este caso RRR = 300.

| Coeficiente    | Kapton     | Silicio              | Cobre               |
|----------------|------------|----------------------|---------------------|
| $a_0$          | 5.73101    | -1.708433820625376e3 | 1.357               |
| $a_1$          | $-39.5199$ | 325.7808930934796    | 0.3981              |
| a <sub>2</sub> | 79.9313    | -2.820965065976109   | 2.669               |
| $a_3$          | $-83.8572$ | -0.1159868920321614  | $-0.1346$           |
| $a_4$          | 50.9157    | 1.478693960515254e-3 | $-0.6683$           |
| $a_5$          | $-17.9835$ | $\theta$             | 0.01342             |
| $a_6$          | 3.42413    | $\theta$             | 0.05773             |
| $a_7$          | $-0.27133$ | $\theta$             | 0.0002147           |
| Rango          | $4-300$ K  | 0 - 900 K            | $0 - 300 \text{ K}$ |

Tabla A.1: Coeficientes para el polinomio de la conductividad térmica.

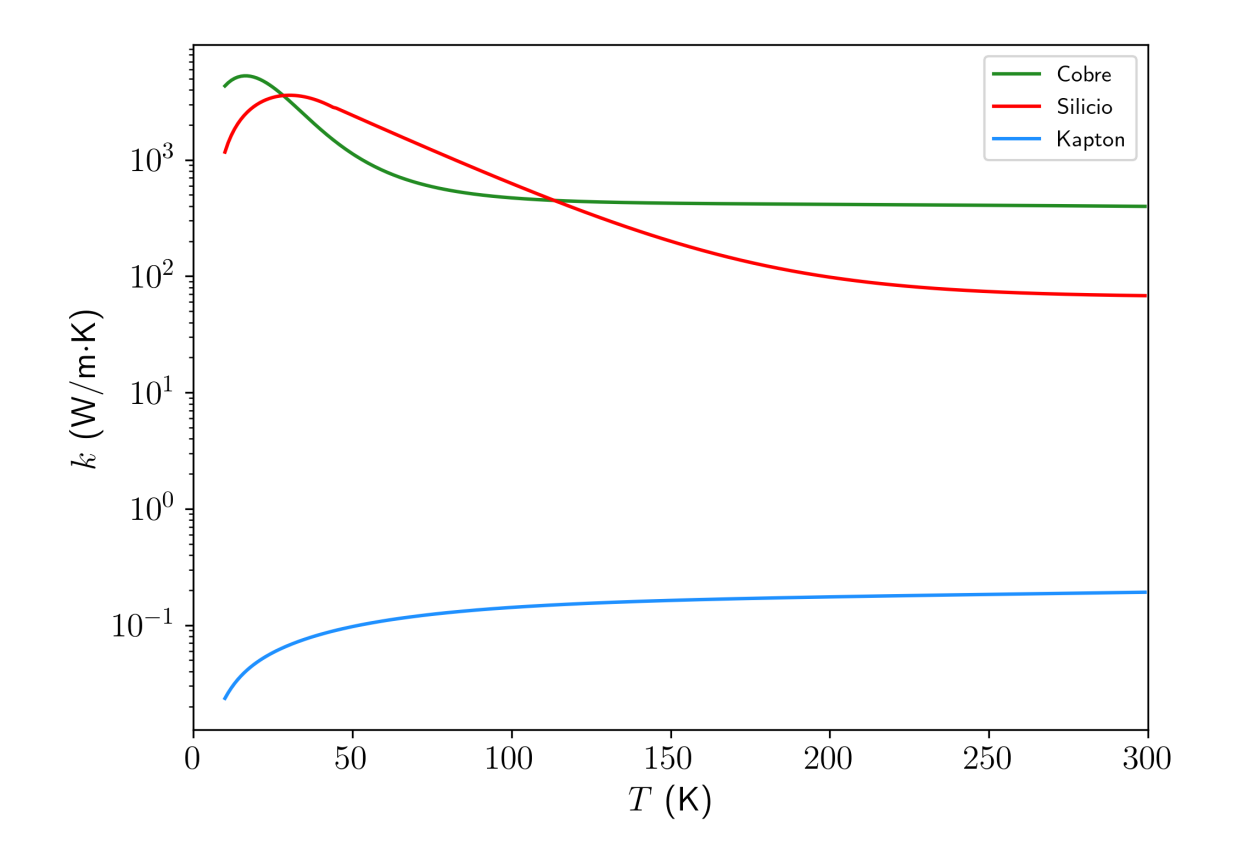

A.1.1. Gráfica de la conductividad térmica de los materiales

#### A.1.2. Conductividad térmica del cable flex

El cable flex está compuesto por hilos delgados de cobre incrustados en kapton. La conductividad térmica del cable flex resulta de la combinación de la conductividad térmica de cada material, kapton y cobre. La composición del cable flex se muestra en la figura A.1

Debido a la disposición de los elementos que componen al cable flex, este se puede modelar como un circuito térmico en paralelo, como se muestra en la figura A.2

Donde  $R_{h_{Cun}}$ es la resistencia térmica de los hilos de cobre y  $R_{\mathit{kap}}$  la resistencia térmica del recubrimiento de kapton, es decir:

$$
R_{Cu} = \sum_{i=1}^{n} R_{h_{Cui}} \tag{A.3}
$$

La resistencia equivalente de la figura A.2 se obtiene a partir de la siguiente expresión:

$$
\frac{1}{R_{eq}} = \frac{1}{R_{kapton}} + \frac{1}{R_{Cu}}
$$
\n(A.4)

y como  $R = 1/Cd$ , se puede reescribir la ecuación A.4 como la conductancia térmica equivalente:

$$
Cd_{eq} = Cd_{kapton} + Cd_{Cu}
$$
\n(A.5)

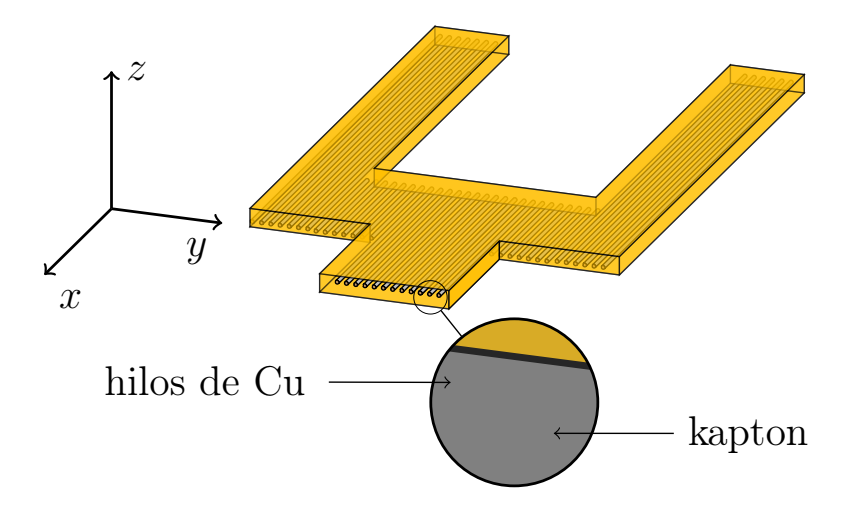

Figura A.1: Diagrama del cable flex

con  $Cd_{kapton} =$  $k_{kapton}$   $A_{kapton}$  $\frac{1}{l}$  y  $Cd_{Cu} =$  $k_{Cu}$   $A_{Cu}$ l , las conductancias térmicas del kapton y cobre respectivamente.

$$
Cd_{eq} = \frac{1}{l} \left[ k_{katon} A_{katon} + k_{Cu} A_{Cu} \right]
$$
 (A.6)

La fracción de cobre respecto al área de sección transversal se define de la siguiente forma:

$$
x_{Cu} = \frac{A_{Cu}}{A} \tag{A.7}
$$

donde  $A = A_{Cu} + A_{Kapton}$  es el área de seccion transversal del cable flex en la dirección del eje $x, \, A_{Cu}$  corresponde al área de los hilos de cobre y $A_{Kapton}$ es el área correspondiente al recubrimiento de kapton.

Reescribiendo la ecuación A.6 en términos de  $x_{Cu}$  se tiene que:

$$
Cd_{eq} = \frac{1}{l} \left[ k_{katon} (1 - x_{Cu}) + k_{Cu} x_{Cu} \right]
$$
 (A.8)

La conductividad térmica del cable flex se define como:

$$
k_{flex} = k_{katon}(1 - x_{Cu}) + k_{Cu}x_{Cu}
$$
\n(A.9)

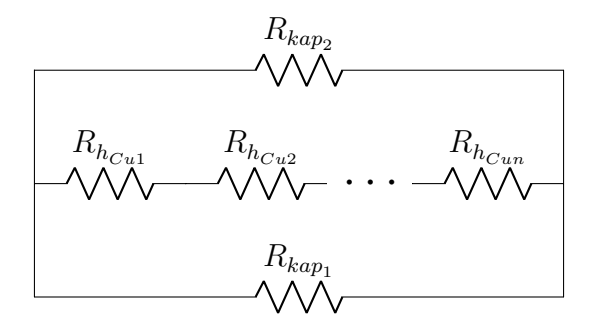

Figura A.2: Diagrama del cable flex como un circuito térmico en paralelo en dirección del eje x.

## A.2. Calor específico  $(c_p)$

La curva que describe el calor específico del cobre y kapton está dada por

$$
\log_{10}(Cp) = a_0 + a_1 \log(T) + a_2 \log(T)^2 + a_3 \log(T)^3 + a_4 \log(T)^4 + a_5 \log(T)^5 + a_6 \log(T)^6 + a_7 \log(T)^7 + a_8 \log(T)^8,
$$
\n(A.10)

mientras que para el caso del Silicio, se obtiene a partir de la siguiente forma:

$$
log_{10}(Cp) = a_0 + a_1T + a_2T^2 + a_3T^3 + a_4T^4 + a_5T^5
$$
\n(A.11)

Los coeficientes para A.10 y A.11 se encuentran en la tabla A.2 [38].

| Coeficiente    | Kapton     | Silicio                 | Cobre      |
|----------------|------------|-------------------------|------------|
| $a_0$          | $-1.3684$  | -20.62207182183405      | $-1.91844$ |
| $a_1$          | 0.65892    | 3.624747018099281       | $-0.15973$ |
| a <sub>2</sub> | 2.8719     | $-5.769343702616922e-3$ | 8.61013    |
| $a_3$          | 0.42651    | 4.550128788595688e-6    | -18.996    |
| $a_4$          | $-3.0088$  | -4.550128788595688e-6   | 21.9661    |
| $a_5$          | 1.9558     | 2.418589093832976e-13   | $-12.7328$ |
| a <sub>6</sub> | $-0.51998$ | $\theta$                | 3.54322    |
| $a_7$          | 0.051574   | $\Omega$                | $-0.3797$  |
| Rango          | $4-300$ K  | $3 - 2000$ K            | 4 - 300 K  |

Tabla A.2: Coeficientes para el polinomio del calor específico.

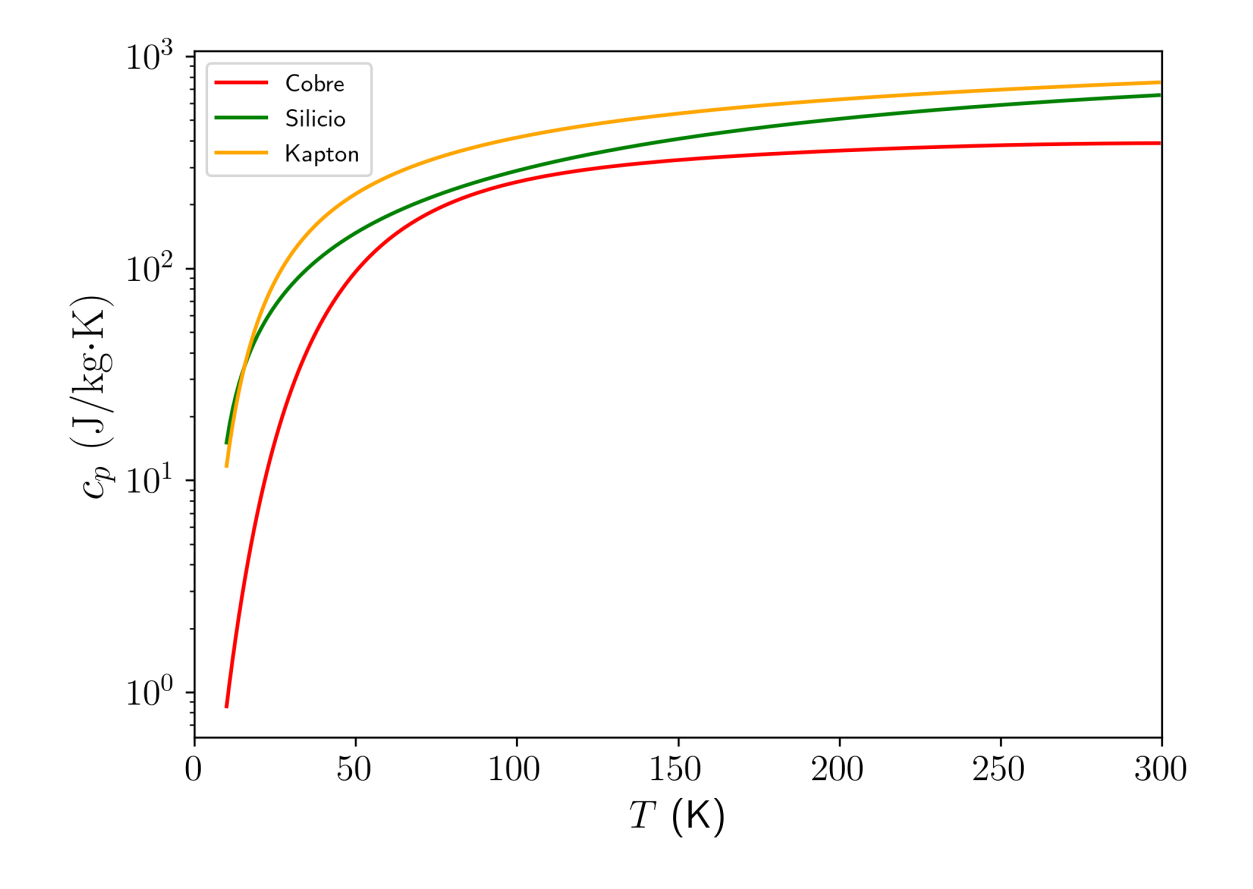

A.2.1. Gráfica del calor específico de los materiales
#### A.2.2. Calor específico del cable flex

El solver Code\_Aster permite la implementación del calor específico de cada material de la forma  $\rho c_p;$  sin embargo, para el caso del cable flex, dado que está compuesto por diferentes materiales, al igual que para la conductividad térmica, debe obtenerse una expresión equivalente que involucre el calor específico de los materiales que lo componen.

Por definición, se sabe que el calor suministrado en un elemento volumétrico es igual al incremento de su energía interna.

$$
\Delta U = \Delta Q \tag{A.12}
$$

El calor suministrado al cable flex es igual a la suma del calor proporcionado por los materiales que lo componen:

$$
\Delta Q_{flex} = \Delta Q_{kapton} + \Delta Q_{Cu}
$$
\n(A.13)

Y como  $Q = mc_p\Delta T$ , el calor suministrado al cable flex se puede expresar como:

$$
m_{flex}c_{p_{flex}}\Delta T = m_{kapton}c_{p_{kapton}}\Delta T + m_{Cu}c_{p_{Cu}}\Delta T \tag{A.14}
$$

$$
\rho_{flex}V_{flex}c_{p_{flex}} = \rho_{kapton}V_{kapton}c_{p_{kapton}} + \rho_{Cu}V_{Cu}c_{p_{Cu}} \tag{A.15}
$$

$$
(\rho c_p)_{flex} = \frac{V_{kapton}}{V_{flex}} \rho_{kapton} c_{p_{kapton}} + \frac{V_{Cu}}{V_{flex}} \rho_{Cu} c_{p_{Cu}} \tag{A.16}
$$

$$
\frac{V_{Cu}}{V_{flex}} = \frac{A_{Cu} l}{A_{flex} l} = \frac{A_{Cu}}{A_{flex}} = x_{Cu}
$$
\n(A.17)

Reescribiendo la ecuación A.16 en términos de  $x_{Cu}$  se tiene lo siguiente:

$$
(\rho c_p)_{flex} = \rho_{kaption} c_{p_{kaption}} (1 - x_{Cu}) + \rho_{Cu} c_{p_{Cu}} x_{Cu}
$$
\n(A.18)

Apéndice B

## Modelo numérico

### B.1. Proceso de computo para estimar la temperatura del CCD

En la figura B.1 se muestra el diagrama del proceso llevado a cabo para generar los recursos necesarios para el modelo numérico. Este se divide en 3 pasos: el primero corresponde a la generación de la geometría y su respectiva malla; el segundo corresponde a la generación del código para el análisis por el método de los elementos finitos, así como la generación del archivo .astk; el tercero corresponde a la generación de los códigos en Python para ejecutar el modelo numérico.

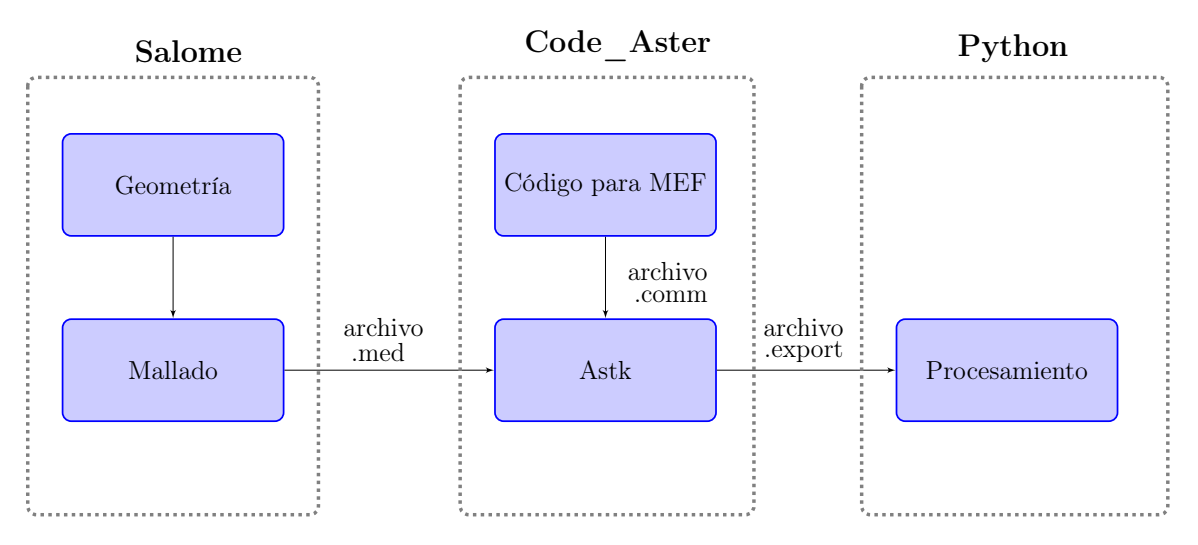

Figura B.1: Diagrama del proceso de computo

#### Salome

Esta fase corresponde al pre-proceso para el análisis por el método de los elementos finitos. Salome es un software de uso libre [40], disponible para distribuciones Linux, destinado al pre-proceso y post-proceso de simulaciones numéricas; permite la interacción con el usuario a través de dos formas:

- Iterfaz gráfica (GUI: Graphical User Interface, en inglés).
- Interfaz Textual (TUI: Text User Interface, en inglés).

Salome incluye diferentes módulos; sin embargo, para la fase de pre-proceso del paquete CCD, usando la interfaz textual, únicamente se utilizan los módulos de geometría y mallado.

Geometría: Este módulo cuenta con una gran cantidad de herramientas para crear modelos en 1D, 2D o 3D. El modelo del paquete CCD se realiza a partir de los siguientes pasos:

- 1. Generar de forma individual cada elemento del paquete CCD (soporte de Cu, substrato de Si, CCD y cable flex).
- 2. Ensamblar los elementos utilizando la herramienta make partition, ya que al ensamblarse, de forma automática, se generan interfases entre los elementos del paquete CCD.
- 3. Identificar los IDs (Salome asigna un numero a cada linea, solido e interfase) correspondientes a solidos e interfases.

Mallado: Tiene como función la generación de la malla a partir del modelo creado en el módulo de geometría. La malla del paquete CCD se genera a partir de los siguientes pasos:

- 1. Separar los elementos del paquete CCD; cada elemento se desplaza una determinada distancia en dirección del eje z.
- 2. Trasladar grupos de solidos e interfases.
- 3. Generar la malla con el algoritmo NETGEN 1D-2D-3D (para modelos en 3D).
- 4. Exportar la malla en formato MED (.med).

### Code\_Aster

Esta fase comprende la generación del código de comandos (en formato Comm) para la simulación térmica en Code\_Aster y la creación de un archivo para la ejecución de Code\_Aster (formato Export) en una terminal de comandos.

El código para la simulación térmica por el método de los elementos finitos contiene los comandos para inicializar un caso de estudio, así como establecer las condiciones de contorno.

Las lineas de comando necesarias para la simulación tienen como objetivo lo siguiente:

- Lectura de la malla
- Definir el tipo de estudio (térmico o mecánico )
- Definición de materiales
- Asignar materiales a cada elemento
- Aplicar cargas térmicas
- Elegir algoritmo para la resolución de ecuaciones no lineales
- Impresión de resultados

El código para la simulación se crea en cualquier editor de texto y tiene la extensión \*.comm

Astk: Es una herramienta que incorpora Code\_Aster, su función es generar un script con las instrucciones necesarias para la ejecución de la simulación [41]. En este se indican las direcciones de los archivos de entrada y salida, así como los recursos de computo necesarios para al proceso, tales como la memoria RAM, tiempo máximo de computo, número de núcleos destinados, etc.

Archivos de entrada:

- Malla (\*.med)
- Código para la simulación (\*.comm)

Archivos de salida:

Archivo con extensión \*.rmed, sirve para la visualización gráfica de los resultados de la simulación.

Archivo con extensión \*.mess, contiene un resumen que describe las lineas de comando que fueron ejecutadas durante el proceso, así como una lista de errores y su posible origen, en caso de existir.

Al guardar el archivo creado en Astk (\*.astk) se genera de forma automática un archivo con extensión \*.export. Este nuevo archivo conserva las instrucciones del archivo astk, pero añade las librerías necesarias para el funcionamiento de Code\_Aster, así como la dirección de la versión de Code\_Aster a ejecutar.

La interfaz de línea de comandos (comúnmente conocida como terminal) permite la interacción del usuario con un sistema operativo sin necesidad de una usar la interfaz gráfica. Por lo que, a través de comandos es posible realizar determinadas acciones de forma rápida. Code\_Aster incluye complementos que permiten su ejecución en una terminal a través de lineas de comandos. De esta forma es posible ejecutar Code\_Aster de forma rápida e incluso correr diferentes casos de estudio al mismo tiempo. El comando para este fin es as\_run, y para la ejecución de un archivo \*.export la linea de comando es la siguiente:  $as\_run + archive. export.$ 

#### Códigos en Python

Como se ha mencionado anteriormente, el modelo numérico propuesto en este trabajo es ejecutado a través de códigos en Python. El proceso se lleva a cabo por medio de 3 códigos, la función de cada uno se describe a continuación:

- 1. Datos de entrada. Contiene funciones para la creación de cada histograma de resistencia térmica.
- 2. Código principal. Se ejecuta en una terminal y cumple las siguientes tareas:
	- Importa las funciones del modulo de datos de entrada para crear los histogramas de resistencia térmica y flujo de calor, posteriormente los almacena en listas de datos
	- Ejecuta el archivo con extensión \*.export; Python incorpora la función os.system(), la cual permite interactuar con el sistema operativo. A través de esta función, en un bucle, es posible ejecutar la simulación. El comando es el siguiente: os.system(as  $run +$  archivo.export).
- 3. Código para procesamiento de resultados: A partir de los datos calculados por Code\_Aster, este código se encarga de crear los histogramas, calcular el 68 % de su área, encontrar los valores de máxima frecuencia con sus respectivos errores  $e_-\ y\ e_+,$ así como ajustar al histograma la curva de densidad de probabilidad.

# Bibliografía

- [1] McColgin, Lavine, Kyan, Nichols, and Stancampiano. Dark current quantization in ccd image sensors. In 1992 International Technical Digest on Electron Devices Meeting, pages 113–116, 1992.
- [2] Ralf Widenhorn, Morley M Blouke, Alexander Weber, Armin Rest, and Erik Bodegom. Temperature dependence of dark current in a ccd. In Sensors and Camera Systems for Scientific, Industrial, and Digital Photography Applications III, volume 4669, pages 193–201. International Society for Optics and Photonics, 2002.
- [3] Mariangela Settimo. The damic experiment at snolab. arXiv preprint ar-Xiv:1805.10001, 2018.
- [4] Kathryn M Zurek. Asymmetric dark matter: theories, signatures, and constraints. Physics Reports, 537(3):91–121, 2014.
- [5] A Aguilar-Arevalo, X Bertou, C Bonifazi, M Butner, G Cancelo, A Castaneda Vazquez, B Cervantes Vergara, CR Chavez, H Da Motta, JC D'Olivo, et al. The connie experiment. Journal of Physics: Conference Series, 761(1):012057, 2016.
- [6] A Aguilar-Arevalo, D Amidei, X Bertou, D Bole, M Butner, G Cancelo, A Castañeda Vázquez, AE Chavarria, JRT de Mello Neto, S Dixon, et al. Measurement of radioactive contamination in the high-resistivity silicon ccds of the damic experiment. Journal of Instrumentation, 10(08):P08014, 2015.
- [7] A Aguilar-Arevalo, X Bertou, C Bonifazi, M Butner, G Cancelo, A Castañeda Vázquez, B Cervantes Vergara, CR Chavez, H Da Motta, JC D'Olivo, et al. Results of the engineering run of the coherent neutrino nucleus interaction experiment (connie). Journal of Instrumentation, 11(07):P07024, 2016.
- [8] Alexis Aguilar-Arevalo, D Amidei, Daniel Baxter, G Cancelo, BA Cervantes Vergara, AE Chavarria, E Darragh-Ford, JRT de Mello Neto, JC D'Olivo, Juan Estrada, et al. Constraints on light dark matter particles interacting with electrons from damic at snolab. Physical review letters, 123(18):181802, 2019.
- [9] N Castelló-Mor, DAMIC-M Collaboration, et al. Damic-m experiment: Thick, silicon ccds to search for light dark matter. Nuclear Instruments and Methods in Physics Research Section A: Accelerators, Spectrometers, Detectors and Associated Equipment, page 162933, 2019.
- [10] Marco Battaglieri, Alberto Belloni, Aaron Chou, Priscilla Cushman, Bertrand Echenard, Rouven Essig, Juan Estrada, Jonathan L Feng, Brenna Flaugher, Patrick J Fox, et al. Us cosmic visions: new ideas in dark matter 2017: community report. arXiv preprint arXiv:1707.04591, 2017.
- [11] Rouven Essig, Jeremy Mardon, and Tomer Volansky. Direct detection of sub-gev dark matter. Physical Review D, 85(7):076007, 2012.
- [12] Javier Tiffenberg, Miguel Sofo-Haro, Alex Drlica-Wagner, Rouven Essig, Yann Guardincerri, Steve Holland, Tomer Volansky, and Tien-Tien Yu. Single-electron and single-photon sensitivity with a silicon skipper ccd. Physical review letters, 119(13):131802, 2017.
- [13] A Aguilar-Arevalo, X Bertou, C Bonifazi, M Butner, G Cancelo, A Castaneda Vazquez, B Cervantes Vergara, CR Chavez, H Da Motta, JC D'Olivo, et al. The connie experiment. In Journal of Physics: Conference Series, volume 761, page 012057. IOP Publishing, 2016.
- [14] Daniel Z Freedman. Coherent effects of a weak neutral current. Physical Review D, 9(5):1389, 1974.
- [15] Alexis Aguilar-Arevalo, Xavier Bertou, Carla Bonifazi, Gustavo Cancelo, Alejandro Castañeda, Brenda Cervantes Vergara, Claudio Chavez, Juan C D'Olivo, João C dos Anjos, Juan Estrada, et al. Exploring low-energy neutrino physics with the coherent neutrino nucleus interaction experiment. Physical Review  $D$ , 100(9):092005, 2019.
- [16] G Agnolet, W Baker, D Barker, R Beck, TJ Carroll, J Cesar, P Cushman, JB Dent, S De Rijck, B Dutta, et al. Background studies for the miner coherent neutrino scattering reactor experiment. Nuclear Instruments and Methods

in Physics Research Section A: Accelerators, Spectrometers, Detectors and Associated Equipment, 853:53–60, 2017.

- [17] JC Anjos. Monitoring nuclear reactors with antineutrino detectors: The angra project. Technical report, 2010.
- [18] Stephen E Holland, Donald E Groom, Nick P Palaio, Richard J Stover, and Mingzhi Wei. Fully depleted, back-illuminated charge-coupled devices fabricated on high-resistivity silicon. IEEE Transactions on Electron Devices, 50(1):225– 238, 2003.
- [19] A Aguilar-Arevalo, D Amidei, X Bertou, M Butner, G Cancelo, A Castañeda Vázquez, BA Cervantes Vergara, AE Chavarria, CR Chavez, JRT de Mello Neto, et al. First direct-detection constraints on ev-scale hidden-photon dark matter with damic at snolab. *Physical review letters*,  $118(14):141803$ ,  $2017$ .
- [20] James R Janesick. Scientific charge-coupled devices, volume 83. SPIE press, 2001.
- [21] AE Chavarria, DAMIC Collaboration, et al. Damic at snolab. Journal of Physics: Conference Series, 1342(1):012057, 2020.
- [22] John DE Beynon and David Robert Lamb. Charge-coupled devices and their applications. McGraw-Hill, 1980.
- [23] Uiversity of Chicago. Background identification and rejection. https://damic.uchicago.edu/detector.php. Accedido 21-11-2019.
- [24] Peter Moore, Nick Buchholz, Mark Hunten, and David Sawyer. Monsoon image acquisition system: control techniques for application to the orthogonal transfer array detectors. In Ground-based and Airborne Instrumentation for Astronomy II, volume 7014, page 70147O. International Society for Optics and Photonics, 2008.
- [25] University of Washington. Conection between ccd and flex cable by micro-wires. https://www.npl.washington.edu/damic/, 2018. Accedido 10-12-2019.
- [26] Cryomech. Cryogenic refrigerator. https://www.cryomech.com/cryocoolers/, 2012. Accedido 21-12-2019.
- [27] N Metropolis. The beginning of the monte carlo methods. Los Alamos Science, 15:125–30, 1987.
- [28] Sergios Theodoridis. Machine learning: a Bayesian and optimization perspective. Academic Press, 2015.
- [29] Edwin T Jaynes. Probability theory: The logic of science. Cambridge university press, 2003.
- [30] Sheldon M Ross. Introduction to probability and statistics for engineers and scientists. Academic Press, 2014.
- [31] Tsu T Soong. Fundamentals of probability and statistics for engineers. John Wiley & Sons, 2004.
- [32] Tirupathi R Chandrupatla and Ashok D Belegundu. Introducción al estudio del elemento finito en ingeniería. Pearson Educación, 1999.
- [33] MG Cooper, BB Mikic, and MM Yovanovich. Thermal contact conductance. International Journal of heat and mass transfer, 12(3):279–300, 1969.
- [34] Yunus Cengel. Heat and mass transfer: fundamentals and applications. McGraw-Hill Higher Education, 2014.
- [35] Frank P Incropera and David P DeWitt. Fundamentos de transferencia de calor. Pearson Educación, 1999.
- [36] Pauli Virtanen, Ralf Gommers, Travis E Oliphant, Matt Haberland, Tyler Reddy, David Cournapeau, Evgeni Burovski, Pearu Peterson, Warren Weckesser, Jonathan Bright, et al. Scipy 1.0: fundamental algorithms for scientific computing in python. Nature methods, 2020.
- [37] ED Marquardt, JP Le, and Ray Radebaugh. Cryogenic material properties database cryogenic material properties database. 2000.
- [38] National Institute of Standards and Technology. Nist cryogenic materials properties. https://trc.nist.gov/cryogenics/materials/materialproperties.htm, 2010. Accedido 25-11-2019.
- [39] ES Drexler, NJ Simon, and RP Reed. Properties of copper and copper alloys at cryogenic temperatures. Technical report, NIST, 1992.
- [40] Electricité de France. Salome 9 the open source integration platform for numerical simulation. Open source on www.salome-platform.org, 2019.

[41] Electricité de France. Finite element  $Code\_Aster$ , analysis of structures and thermomechanics for studies and research. Open source on www.code-aster.org, 1989–2017.